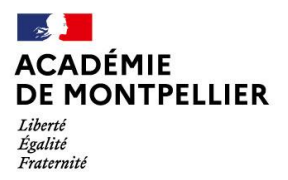

Direction des services départementaux de l'éducation nationale du Gard

# **GUIDE DE RÉFÉRENCE POUR l'AFFECTATION POST 2nde :**

- **1 ère année de Brevet des Métiers d'Art**
- **1 ère Générale**
- **1 ère Professionnelle**
- **1 ère Technologique**

Contacts : DSDEN du Gard Division des Élèves et des Établissements Bureau de l'affectation des élèves 58 rue Rouget de Lisle 30031 NÎMES CEDEX

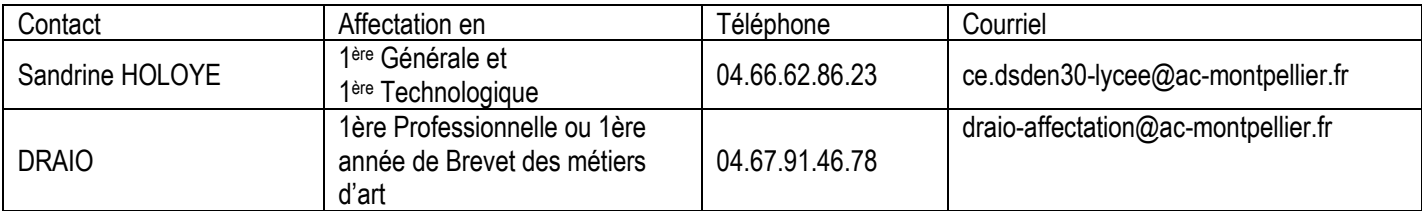

#### **Détermination du lycée de secteur en fonction du domicile de l'élève** :

- $\Rightarrow$  Cliquer sur le lien suivant : [https://data.occitanie.education.gouv.fr/pages/carte\\_scolaire\\_des\\_colleges](https://data.occitanie.education.gouv.fr/pages/carte_scolaire_des_colleges-lycees_publics_occitanie/)[lycees\\_publics\\_occitanie/](https://data.occitanie.education.gouv.fr/pages/carte_scolaire_des_colleges-lycees_publics_occitanie/)
- $\Rightarrow$  Cette information est également accessible à l'usager sur le site de la DSDEN, dans l'onglet Scolarité/Etudes/Examens

**En cas de problème technique de saisie**, contacter la Plateforme d'assistance aux établissements au 04.67.91.48.00 ou en vous connectant au portail accessible à l'adresse suivante via vos identifiants académiques : [https://asap.ac-montpellier.fr](https://asap.ac-montpellier.fr/)

# **RAPPEL DES ÉVOLUTIONS RÉCENTES**

### **Mise en place du parcours de formation conduisant à l'Unité Facultative Secteur Sportif (UFSS)**

L'UFSS mise en place en 2021 (cf. BO N°30 du 29/07/2021) est proposée aux élèves de notre académie dans certains établissements, dans les spécialités de baccalauréats professionnels suivantes :

- **Assistance à la Gestion des Organisations et de leurs Activités (AGORA)**
- **Métiers de l'accueil**
- **Métiers de la sécurité**
- **Métiers du commerce et de la vente**

La liste des établissements concernés est en annexe 8. Ce parcours facultatif débute en 2<sup>nde</sup> professionnelle ou 1 ère professionnelle, sur la base du volontariat. Il permet aux élèves de valider une partie des unités capitalisables nécessaires à l'obtention d'un BPJEPS en parallèle de leur baccalauréat professionnel.

Les élèves scolarisés en 2<sup>nde</sup> professionnelle dans les établissements proposant l'UFSS bénéficieront d'une priorisation de secteur leur garantissant la poursuite d'étude dans leur lycée. Les élèves de 2nde professionnelle ne pouvant bénéficier de cette option dans leur établissement et qui souhaiteraient la suivre auront la possibilité de candidater sur Affelnet dans un autre établissement (que le baccalauréat professionnel fasse partie des « familles de métier » ou non). Toutefois ils ne pourront être satisfaits que dans la limite des places disponibles dans la 1ère professionnelle demandée.

#### **Enseignements de spécialité dits rares**

Le principe général reste une affectation sur le lycée de secteur, quels que soient les enseignements de spécialité souhaités.

Pour les élèves souhaitant suivre un enseignement de spécialité non proposé dans leur lycée, l'établissement d'origine prendra soin, lors de la saisie du vœu, de cocher dans les motifs de dérogation, la case « parcours scolaire particulier », pour le vœu de 1<sup>ère</sup> générale formulé dans un lycée correspondant à la zone de desserte définie par le DASEN..

Pour le département du Gard, voir l'annexe 12.

Afin qu'aucun élève de 2nde GT ne puisse se retrouver en situation de non affectation en 1ère générale, **il est impératif que les élèves souhaitant intégrer une 1ère générale avec un EDS rare, formulent en plus du vœu spécifique un vœu simple de 1ère générale sur leur établissement actuel**.

#### **L'enseignement de spécialité "Éducation physique, pratiques et culture sportives" (EPPCS)**

Cet EDS est proposé à la rentrée 2024 dans les établissements suivants :

- **Lycée Albert Camus à Nîmes (Gard)**
- **Lycée Charles Renouvier à Prades (Pyrénées Orientales)**
- **Lycée Jean Mermoz à Montpellier (Hérault)**
- **Lycée Jean Moulin à Béziers (Hérault)**
- **Lycée Victor Hugo à Lunel (Hérault)**

Le nombre limité de sites proposant cet EDS a conduit à l'adoption d'un régime dérogatoire pour l'admission des candidats, celle-ci ne pouvant être gérée au niveau des réseaux d'établissements comme c'est le cas pour les autres EDS dits "rares".

Les 1ères générales avec EDS EPPCS feront donc l'objet d'un **vœu spécifique sur Affelnet Lycée** (1G EPS). Un barème sera établi avec les résultats scolaires obtenus dans l'année sur lesquels un coefficient par matière arrêté par les corps d'inspection sera attribué (cf. annexe 6 « grille des coefficients par formation ») et la zone géographique de résidence des candidats (sectorisation élargie afin que chaque élève de l'académie, par souci d'équité, bénéficie de points liés à sa zone géographique sur l'un des établissements proposant cet EDS).

#### *Les élèves de 2nde GT bénéficiant déjà d'un parcours spécifique en section binationale (ABIBAC, BACHIBAC et ESABAC) ainsi que les élèves en section internationale menant au Baccalauréat Français International (BFI) ne seront pas autorisés à candidater.*

Afin qu'aucun élève de 2nde GT ne puisse se retrouver en situation de non affectation en 1ère générale, **il est impératif que les élèves souhaitant intégrer une 1ère générale avec EDS EPPCS, formulent en plus du vœu spécifique un vœu simple de 1ère générale sur leur établissement actuel**.

#### **L'affectation en 1ère professionnelle, après une 2nde professionnelle « famille de métiers »**

Les élèves inscrits en 2nde professionnelle organisée par familles de métiers choisiront en fin d'année de poursuivre leur parcours de formation dans l'une des spécialités professionnelles de la famille.

La satisfaction maximum de leur choix sera recherchée, ainsi que la garantie d'une place dans une des spécialités de la famille au sein d'un réseau d'établissements.

Pour réguler l'affectation des élèves en 1ère professionnelle, les critères de traitement des demandes seront les suivants :

- ➢ la capacité d'accueil de l'établissement demandé.
- ➢ l'établissement de scolarisation de l'élève (priorité aux élèves déjà scolarisés dans le lycée, puis à ceux des autres établissements du réseau ne disposant pas de la spécialité souhaitée).
- ➢ les notes de l'élève dans les matières en lien avec la spécialité souhaitée.

L'élève de 2nde professionnelle organisée en familles de métiers doit bénéficier d'un avis très favorable sur au moins une des spécialités de 1ère professionnelle demandée et proposée dans son établissement actuel.

De fait, lorsque l'établissement propose plusieurs spécialités de baccalauréat professionnel du champs de métiers, plusieurs vœux seront saisis dont au moins un bénéficiera d'un avis très favorable et les élèves seront départagés sur leurs résultats scolaires et les avis des chefs d'établissements.

# **Accompagnement des demandes de formation en apprentissage**

Pour permettre un meilleur accompagnement des élèves souhaitant poursuivre leurs études **sous statut d'apprenti**, des vœux précis de formation en apprentissage sont créés dans Affelnet, au niveau **1 ère année de CAP et 2nde Professionnelle**. Chaque établissement porteur de formations en apprentissage sera ainsi en mesure de prendre contact avec les jeunes intéressés afin de mettre en place des mesures permettant de les aider dans leur recherche de contrats.

Il appartient au centre de formation de raccourcir éventuellement la durée de préparation du diplôme en fonction du parcours scolaire de l'élève.

Il convient **parallèlement** de **s'adresser à l'établissement souhaité.**

La saisie des demandes d'affectation en 1<sup>ère</sup> - toutes voies et pour tous les élèves - dans Affelnet sera possible dès le lundi 6 mai et ce jusqu'au vendredi 7 juin 2024 (date limite préconisée, des interventions marginales resteront néanmoins possibles à l'issue des commissions d'appel).

Les résultats de l'affectation seront communiqués aux familles par les établissements d'accueil (pour les élèves affectés ou en liste supplémentaire) et les établissements d'origine (pour les élèves non affectés et affectés au moyen de l'édition de la « fiche de résultats de l'affectation» comportant un récapitulatif des vœux et des décisions) le mercredi 26 juin 2024.

#### **GLOSSAIRE**

CIO : Centre d'Information et d'Orientation

- DRAAF : Direction Régionale de l'Alimentation de l'Agriculture et de la Forêt
- DRAIO : Direction de Région Académique à l'Information et à l'Orientation
- DRJSCS : Direction Régionale de la Jeunesse, des Sports et de la Cohésion Sociale
- DSDEN : Direction des Services Départementaux de l'Éducation Nationale

EDS : Enseignement de spécialité

- EPPCS : Éducation Physique, pratiques et culture sportives
- IA DASEN : Inspecteur d'Académie Directeur Académique des Services de l'Éducation Nationale.
- MLDS : Mission de lutte contre le décrochage scolaire
- SFRD : Service Régional de la Formation et du Développement
- UFSS : Unité Facultative Secteur Sportif

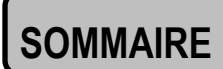

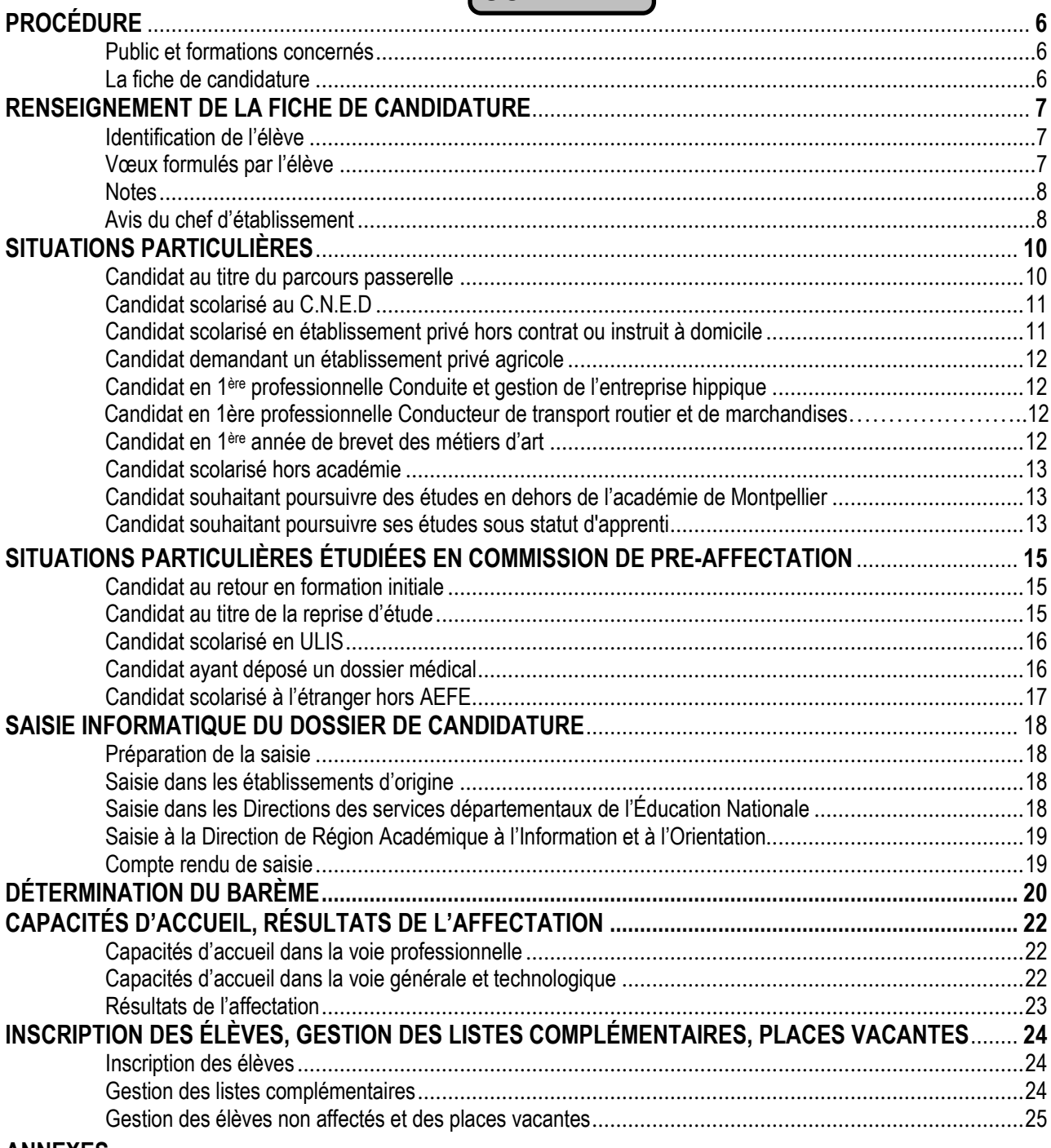

#### **ANNEXES**

- 1. Calendrier
- 2. Fiche de candidature
- 3. Fiche de liaison établissement d'accueil / établissement d'origine
- 4. Demande de priorité médicale
- 5. Certificat médical
- 6. Grille des coefficients par matière et par formation
- 7. Bonus filière pour l'admission en 1ère professionnelle
- 8. Liste des formations et des établissements conduisant à l'Unité Facultative Secteur Sportif (UFSS)
- 9. Sectorisation et demande de dérogation dans le Gard en 1ère générale
- 10.Demande de dérogation aux secteurs de recrutement pour le département du Gard Classe de 1ère générale
- 11. Vœux en 1ère générale et technologique pour la saisie Affelnet
- 12.Gestion des Enseignements de spécialité « rares » à l'entrée en 1ère Générale dans le Gard

# <span id="page-5-0"></span>**PROCÉDURE**

### <span id="page-5-1"></span>**Public et formations concernés**

La procédure Affelnet concerne **tous les candidats**, quelle que soit leur origine scolaire ou géographique, souhaitant une admission dans toutes les séries et spécialités de 1ère générale, 1ère professionnelle et 1ère technologique des établissements :

- ➢ publics du ministère de l'éducation nationale
- ➢ publics et privés sous tutelle du ministère de l'agriculture
- ➢ l'admission en 1ère professionnelle « cultures marines » du lycée de la mer P. Bousquet à Sète.

**Pour les admissions dans un établissement privé agricole,** il convient de :

- 1. **Retirer un dossier** dans l'établissement demandé et le retourner dûment complété à cet établissement.
- 2. **Saisir également la candidature dans Affelnet** (la saisie est effectuée par l'établissement d'origine).

#### <span id="page-5-2"></span>**La fiche de candidature**

**Tous les candidats renseignent une fiche de candidature, à l'exception des candidats** de 2nde professionnelle (hors famille de métier) qui demandent **uniquement une classe de 1ère professionnelle dans la même spécialité et le même établissement**, le logiciel générant automatiquement un « vœu de filière » qui est classé en première position.

La fiche de candidature est éditée sous la responsabilité du chef d'établissement d'origine (cf annexe 2). Elle est également téléchargeable sur le site internet de l'[académie de Montpellier.](file:///C:/Users/fthibault/Documents/DRAIO/MAJ%20Circulaires/guide%20de%20référ%20post%202/2023-2024/sur%20le%20site%20internet%20de%20l’académie%20de%20Montpellier%20:)

Rubriques « Scolarité / Etudes / Examens » puis « Orientation » puis « L'orientation et l'affectation au Lycée » et « Être candidat à une formation».

**La même application (Affelnet Lycée) étant utilisée** quel que soit le niveau d'affectation souhaité, il n'existe **qu'une seule fiche de candidature.** Ainsi, sur une même fiche, peuvent figurer les demandes d'affectation en 1ère et, éventuellement, celles de 2nde, classées par ordre de priorité défini par l'élève et ses représentants légaux.

Cette fiche de candidature est à renseigner **AVANT le vendredi 7 JUIN 2024** (date limite de saisie des vœux)

La famille exprime ses vœux sur la fiche de candidature (cf annexe 2). Cette fiche, complétée par l'établissement, lui sert de support à la saisie informatique des candidatures. Elle est conservée dans l'établissement d'origine.

#### *NB : les élèves originaires des établissements privés hors contrat doivent avoir satisfait à l'obligation de l'évaluation d'entrée dans l'enseignement public.*

*S'adresser à la DSDEN du Gard – DVE (*[ce.dsden30-bv2e@ac-montpellier.fr](file:///C:/Users/fthibault/Downloads/ce.dsden30-bv2e@ac-montpellier.fr)*) en précisant le niveau et la spécialité demandés.*

# <span id="page-6-0"></span>**RENSEIGNEMENT DE LA FICHE DE CANDIDATURE**

Le traitement informatisé requiert que soient renseignés avec la plus grande rigueur les rubriques sur l'identification de l'élève, les vœux formulés et selon ces derniers, les notes et l'avis du chef d'établissement.

# <span id="page-6-1"></span>**Identification de l'élève**

Toutes les lignes doivent être renseignées avec précision.

#### <span id="page-6-2"></span>**Vœux formulés par l'élève**

- ➢ Chaque candidat peut formuler **10 vœux au maximum** Cette possibilité de 10 vœux sera surtout utile pour les élèves candidats dans 2 niveaux d'affectation. 1 vœu = 1 spécialité dans 1 établissement.
- ➢ Les vœux sont classés **par ordre de préférence**. Il est rappelé l'importance du dialogue avec les familles pour déterminer l'ordre des vœux, compte tenu du fait que l'on donne satisfaction au meilleur rang de vœu que l'élève peut obtenir avec son barème.
- ➢ La même application (Affelnet Lycée) étant utilisée quel que soit le niveau d'affectation souhaité, il n'existe qu'une seule fiche de candidature. Ainsi, sur une même fiche, peuvent figurer les demandes d'affectation en 1<sup>ère</sup> et, éventuellement, celles de 2<sup>nde</sup>, classées par ordre de priorité défini par l'élève et ses représentants légaux.

*Il sera donc possible de saisir par exemple :*

 er vœu : 1ère professionnelle X établissement Y ème vœu : 1ère professionnelle X établissement Z ème vœu : 2nde professionnelle X établissement Y ème vœu : 2nde professionnelle X établissement Z ème vœu :1ère technologique W établissement V

- ➢ La décision d'orientation ne sera pas à saisir. Elle sera intégrée automatiquement dès lors qu'elle aura été saisie dans « Siècle Orientation ». Il appartiendra au chef d'établissement d'être attentif à ce que les vœux formulés soient **conformes à la décision d'orientation** qu'il a prise**.**
- ➢ **Pas de bonus 1er vœu : l'ordre des vœux sera le reflet de la demande réelle.**

#### *A titre d'exemple :*

- un élève dont le 1er projet est un **baccalauréat professionnel en apprentissage**, mais qui souhaite également faire une demande de **formation sous statut scolaire** au cas où il ne trouve pas de contrat, fera apparaître ses vœux dans cet ordre sans être pénalisé. Son 1er vœu n'étant pas un vœu d'affectation, il pourra donc être affecté sur son 2ème vœu si son barème (non minoré du fait d'être un second choix) le permet.
- un élève dont le 1er projet est d'intégrer un **établissement privé** de l'éducation nationale mais qui souhaite demander également un **établissement public** au cas où sa candidature ne serait pas retenue par le lycée privé saisira un 1<sup>er</sup> vœu de formation en lycée privé et un 2<sup>ème</sup> vœu en lycée public.

Le barème obtenu sur son 2<sup>ème</sup> vœu sera le même que s'il était placé en 1<sup>er</sup> vœu. Il pourra donc, si son barème lui permet, obtenir une affectation sur ce 2<sup>ème</sup> vœu.

un élève qui fait un 1<sup>er</sup> vœu sur une 1<sup>ère</sup> professionnelle et un 2<sup>ème</sup> vœu sur une 2<sup>nde</sup> professionnelle ne voit pas son barème chuter sur ce 2ème vœu.

*NB : lorsqu'une famille fera appel de la décision d'orientation arrêtée, le chef d'établissement veillera à se reconnecter sur AFFELNET à l'issue de la commission d'appel pour permettre la mise en conformité des vœux avec les décisions de la commission. L'application sera accessible jusqu'au vendredi 14 juin 2024.*

#### <span id="page-7-0"></span>**Notes**

Un seul dossier par élève étant créé, il ne pourra y avoir qu'une seule note saisie pour chaque matière, quel que soit le niveau d'affectation demandé.

Pour les élèves de 2<sup>nde</sup> GT, 2<sup>nde</sup> professionnelle, 1<sup>ère</sup> année de CAP, les 8 compétences du socle seront par défaut considérées comme « maîtrisées ».

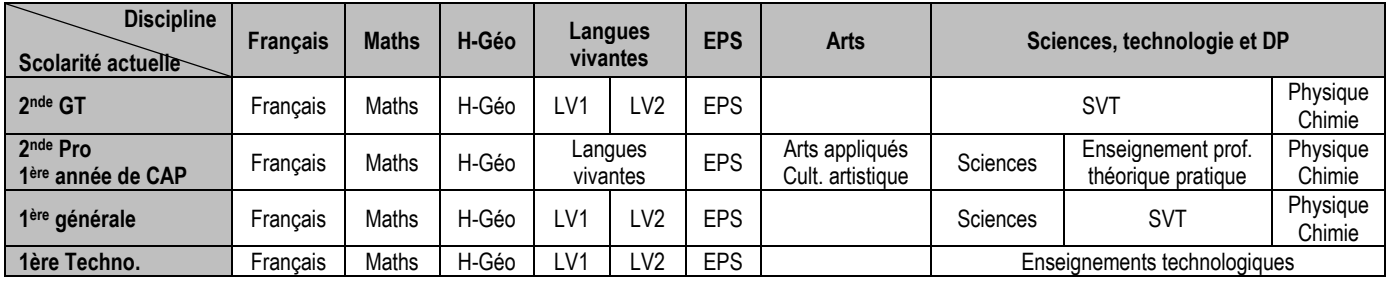

 $\triangleright$  Les disciplines prises en compte

➢ Notes à saisir selon la situation de l'élève :

| Situation des candidats                                                                                     | Note à saisir pour les disciplines                                                                      |
|----------------------------------------------------------------------------------------------------|----------------------------------------------------------------------------------------------------|
| Élèves scolarisés                                                                                           | MOYENNE des évaluations effectuées<br>entre le 01/09/2023 et le 02/06/2024                              |
| Élèves suivis par la mission de lutte contre le décrochage<br>scolaire                                      | MOYENNE des évaluations effectuées dans les disciplines suivies<br>entre le 01/09/2023 et le 02/06/2024 |
| Élèves en préparation d'une :<br>- Formation complémentaire d'initiative locale<br>- Mention complémentaire | NOTE obtenue dans les disciplines à l'examen du CAP / BAC PRO,<br>session 2023                          |
| Candidats au titre de la Reprise d'Études                                                                   | NOTE obtenue dans les disciplines à l'examen du CAP / BAC PRO                                           |
| Candidats au titre du Retour en Formation Initiale en<br>période d'affectation                              | 3 NOTES déterminées selon le dossier de candidature                                                     |

Les notes calculées doivent être **arrondies au demi-point supérieur et saisies au 1/10ème .**

Les notes de toutes les disciplines demandées doivent être saisies dans la mesure du possible. Toutefois, en fonction de l'origine scolaire de l'élève, certaines matières ne peuvent être renseignées et il convient dans ce cas de laisser les cases vides. Le logiciel attribue automatiquement à la discipline non notée la moyenne des disciplines notées.

#### *NB : les notes de Français, Mathématiques et LV1 doivent être impérativement saisies.*

# <span id="page-7-1"></span>**Avis du chef d'établissement**

Le chef d'établissement formule, lorsque cela lui est demandé, un avis sur les vœux exprimés par le candidat.

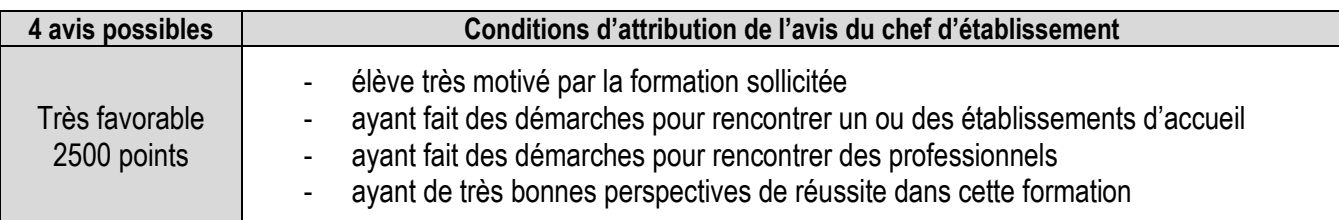

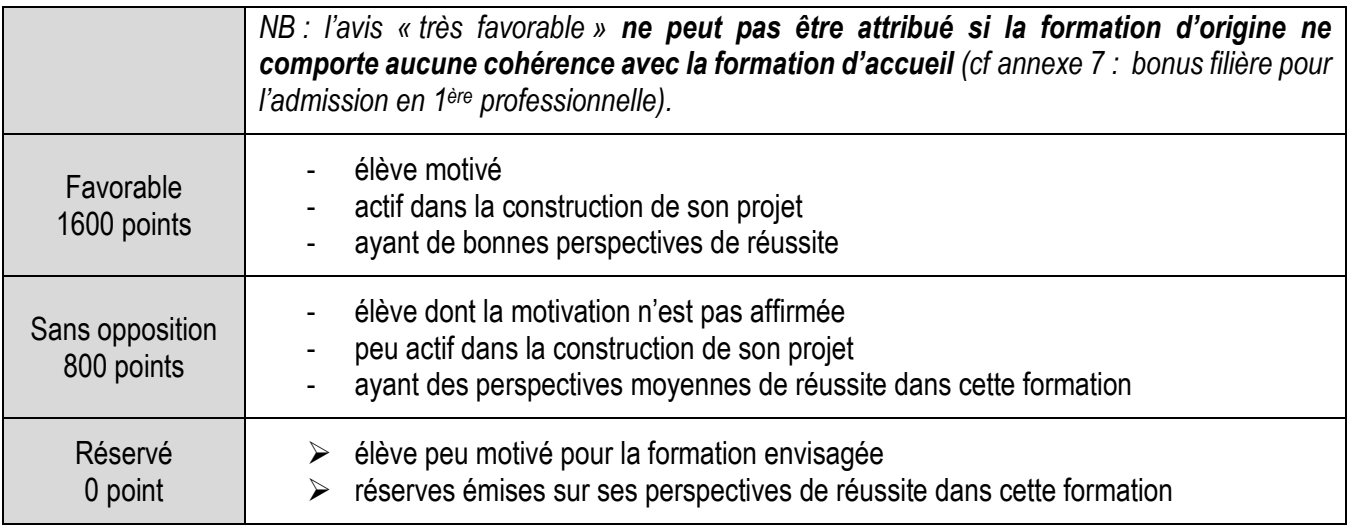

- ➢ Le cas échéant, l'avis du chef d'établissement **intègre les éléments d'information communiqués par les établissements d'accueil**, auprès desquels les candidats ont conduit une véritable démarche de prise d'information (cf annexe 3 : fiche de liaison).
- ➢ L'avis du chef d'établissement est **identique** lorsqu'une **même spécialité** est demandée dans plusieurs établissements.
- ➢ L'avis porte sur **l'année scolaire en cours**, quelle que soit la classe suivie par l'élève.

# <span id="page-9-0"></span>**SITUATIONS PARTICULIÈRES**

# <span id="page-9-1"></span>**Candidat au titre des « parcours passerelle »**

# **Dans les formations de l'Education nationale :**

En application de la circulaire académique, **les élèves qui souhaitent changer de voie d'orientation** remplissent une **demande de parcours passerelle.**

#### ➢ **Pour un passage de la voie générale et technologique vers la voie professionnelle :**

1. La demande (dossier candidat) est adressée par l'établissement d'origine, pour avis, à l'équipe pédagogique de l'établissement d'accueil demandé **avant le jeudi 23 mai 2024**.

2. L'établissement d'accueil demandé transmet le dossier à la DRAIO de Montpellier avec son avis **vendredi 31 mai 2024.** 

3. La DRAIO effectue la saisie de l'avis après que l'établissement d'origine ait effectué la saisie de la candidature sur Affelnet.

#### ➢ **Pour un passage de la voie professionnelle vers la voie générale ou technologique :**

L'établissement d'origine saisira la candidature sur Affelnet et la demande (dossier candidat) est adressée, pour traitement et décision à la DSDEN du département demandé **avant vendredi 31 mai 2024.**

*NB : Cas particulier d'un élève de 2nde professionnelle postulant sur une 2nde GT (candidature pour une affectation post 3ème):*

- *S'il avait obtenu le passage en 2nde GT antérieurement : la candidature est saisie dans Affelnet par l'établissement d'origine et la photocopie de la décision d'orientation est envoyée à l'IA-DASEN .*

- *S'il n'avait pas obtenu le passage en 2nde GT antérieurement : le chef d'établissement après consultation des conseils de classe de l'établissement d'origine et de celui d'accueil, peut autoriser cette candidature qu'il saisira dans Affelnet. Une copie de cette autorisation est envoyée à l'IA-DASEN*

# ➢ **Parcours infléchi au sein de la voie professionnelle :**

L'accès au cycle terminal du baccalauréat professionnel (entrée en classe de 1ère Pro) est possible sous réserve de places disponibles pour les élèves :

- issus d'une 2<sup>nde</sup> professionnelle du même champ et de la même spécialité, dans un autre établissement.
- issus d'une 2<sup>nde</sup> professionnelle du même champ mais de spécialité différente.
- issus d'une 2<sup>nde</sup> Professionnelle de champs différents mais prévu par le droit commun

(cf annexe 7 : « Bonus filière pour l'admission en 1ère Professionnelle» pour évaluer la cohérence).

titulaires d'un diplôme de niveau 3 (CAPA, CAP) d'une spécialité en cohérence avec celle du baccalauréat professionnel demandé.

Pour ces situations de parcours précédemment énumérées et relevant de l'éducation nationale, il n'y a pas lieu de constituer un dossier passerelle.

#### **Dans les formations du Ministère de l'Agriculture :**

En application de la circulaire DRAAF/SRFD, les établissements ayant des élèves concernés remplissent **une demande de parcours passerelle** vers la voie technologique agricole ou professionnelle agricole.

#### ➢ **Pour un passage vers la voie générale et technologique agricole :**

La demande est adressée par l'établissement d'origine à l'établissement agricole d'accueil **avant le vendredi 31 mai 2024.** Parallèlement, l'établissement d'origine saisit le vœu sur Affelnet.

#### ➢ **Pour un passage vers la voie professionnelle agricole :**

1. La demande de passerelle est adressée par l'établissement d'origine, pour avis, à l'établissement agricole d'accueil demandé **avant le jeudi 23 mai 2024**.

2. Parallèlement, l'établissement d'origine saisit le vœu sur Affelnet.

L'affectation se fera sous réserve de place disponible et à condition d'obtenir une dérogation de la DRAAF-SRFD (cf. document spécifique « parcours passerelle » vers l'agriculture ) pour les élèves :

- issus d'une 2<sup>nde</sup> générale et technologique.
- titulaires d'un diplôme de niveau 3 (CAPA, CAP) d'un autre champ professionnel.
- issus d'une 2<sup>nde</sup> professionnelle d'un autre champ professionnel non prévu par le droit commun.
- ayant suivi une classe complète de 1<sup>ère</sup> professionnelle, générale, technologique.

NB : L'élève pourra effectuer jusqu'à **3 dossiers de demande de « parcours passerelle » pour des spécialités différentes.**

Il pourra formuler **7 autres vœux d'affectation (vers différents établissements proposant la spécialité de ses demandes de passerelle ainsi que des vœux en lien avec sa voie d'orientation d'origine)**.

# <span id="page-10-0"></span>**Candidat scolarisé au C.N.E.D**

Les candidats du Centre National d'Enseignement à Distance (CNED) impriment la fiche de candidature en un seul exemplaire sur le site internet de l'[académie de Montpellier.](https://www.ac-montpellier.fr/etre-candidat-en-1ere-generale-ou-technologique-122123)

Rubriques « Scolarité / Etudes / Examens » puis « Orientation » puis « L'orientation et l'affectation au Lycée » et « Être candidat à une formation».

• Ils adressent cette fiche au CNED dont ils dépendent.

La saisie des candidatures est effectuée par le CNED via le service national de « saisie simplifiée *»*.

À défaut, la candidature sera traitée hors procédure d'affectation, sur places vacantes.

La note prise en compte dans chaque discipline est la moyenne des évaluations effectuées entre le **1 er septembre 2023 et le vendredi 31 mai 2024.**

#### **Date limite de saisie : vendredi 7 juin 2024**

- Parallèlement, la famille transmettra 2 justificatifs de domicile (ou un avis de mutation professionnelle) accompagnés d'une copie du récapitulatif de saisie Affelnet ou, à défaut, de la fiche de candidature :
- ➢ à la DRAIO pour une intégration en 1ère Professionnelle : [draio-affectation@region-academique-occitanie.fr](mailto:draio-affectation@ac-montpellier.fr)
- ➢ à la DSDEN du département de résidence pour une intégration en 1ère générale ou technologique : [ce.dsden30-lycee@ac-montpellier.fr](file:///C:/Users/fthibault/Downloads/ce.dsden30-lycee@ac-montpellier.fr)

#### **Date limite de réception : lundi 3 juin 2024**

# <span id="page-10-1"></span>**Candidat scolarisé en établissement privé hors contrat ou instruit à domicile**

*Les élèves originaires des établissements privés hors contrat ou instruits à domicile doivent avoir satisfait à l'obligation d'évaluation d'entrée dans l'enseignement public.* 

**S'adresser à la DSDEN du Gard – DVE [\(ce.dsden30-bv2e@ac-montpellier.fr\)](mailto:ce.dsden30-bv2e@ac-montpellier.fr) en précisant le niveau et la spécialité demandée.**

# <span id="page-11-0"></span>**Candidat demandant un établissement privé agricole**

- Les candidats souhaitant intégrer un établissement privé agricole établiront un dossier spécifique qu'ils retireront dans chacun des établissements demandés, en plus de la fiche de candidature.
- Le dossier sera retourné à (aux) l'établissement(s) demandé(s). Il contribuera à la sélection des candidats par les établissements (vœux sans barème).
- En parallèle, les élèves complèteront leur fiche de candidature et la remettront à leur établissement d'origine qui saisira le vœu sur Affelnet.

Un vœu de précaution dans un établissement public pourra être conseillé aux élèves.

# <span id="page-11-1"></span>**Candidat en 1ère professionnelle Conduite et Gestion de l'Entreprise Hippique**

Seuls les candidats ayant satisfait aux tests de sélection (pratique équestre de niveau galop 5, entretien de motivation, épreuve d'endurance) sont autorisés à postuler à cette formation.

Les tests auront lieu en avril / mai 2024.

Les familles doivent contacter les établissements au plus tard fin mars pour faire acte de candidature aux tests :

- Lycée P.P. Riquet à Castelnaudary
- Lycée F. Rabelais à St Chély d'Apcher
- Lycée La Cazotte à Sainte Affrique
- EPLEFPA à Mirande et Riscle

*NB : dans la mesure où la réussite au test est une condition nécessaire mais pas suffisante pour être recruté et qu'elle peut être influencée par des facteurs extérieurs (stress, niveau du cheval...), le fait d'avoir satisfait au test dans au moins un des quatre établissements autorise la candidature de l'élève sur l'un et/ou l'autre établissement, sans préjuger des résultats de l'affectation. Les tests sont organisés à des dates différentes pour permettre une seconde chance aux candidats qui auraient échoué.*

# Rappel

#### **Candidat en 1ère professionnelle Conducteur de transport routier et marchandises**

<span id="page-11-2"></span>Compte tenu des exigences réglementaires de la formation, les candidats seront autorisés à s'inscrire en 1 ère professionnelle Conducteur de transport routier et marchandises sous réserve de remplir les conditions suivantes à la rentrée scolaire :

- Être titulaire du permis B **ou** avoir réussi l'épreuve théorique générale de conduite routière (le code) et avoir déjà effectué 20 heures de cours de conduite dans une auto-école.

- Avoir effectué une visite médicale auprès d'un médecin agréé (liste des professionnels en préfecture) attestant de l'aptitude à l'exercice de la profession (une acuité visuelle de 16/10 pour les deux yeux avec un minimum de 6/10 par œil en vision corrigée sera recherchée ainsi que l'absence de pathologie du rachis) qui délivrera le cerfa N°14880\*02.

Á défaut de pouvoir présenter ces documents, la notification d'affectation des candidats sera caduque.

# **Candidat en 1ère année de brevet des métiers d'art (BMA)**

Le Décret 2011-1029 du 26 août 2011, publié au BO-MEN du 29 septembre 2011, modifie le code de l'éducation (partie réglementaire) et précise notamment les conditions de recrutement en 1ère année de BMA.

➢ Dossier à déposer auprès de l'établissement dans lequel le candidat souhaite s'inscrire.

#### **Date limite de réception : Jeudi 23 mai 2024**

Il comprendra :

- la fiche de candidature.
- les résultats scolaires des 2 dernières années.
- des travaux personnels, si l'établissement le juge nécessaire (se renseigner auprès de l'établissement).

Il sera soumis à l'appréciation d'une commission présidée par le chef d'établissement ou son représentant, composée de professeurs enseignant dans ce cycle d'études et d'un conseiller de l'enseignement technologique. La décision d'admission est prononcée par le chef d'établissement sur proposition de la commission.

**Les résultats de la commission seront transmis pour saisie Affelnet à la DRAIO pour le lundi 3 juin 2024 par courriel :** [draio-affectation@region-academique-occitanie.fr](mailto:%20draio-affectation@ac-montpellier.fr)

➢ La candidature est également saisie dans « Affelnet » (vœu sans barème) par l'établissement d'origine.

### <span id="page-12-0"></span>**Candidat scolarisé hors académie**

Les **candidats** scolarisés hors académie impriment la fiche de candidature en un seul exemplaire sur le site internet de l'académie de Montpellier : [https://www.ac-montpellier.fr](https://www.ac-montpellier.fr/)

Rubriques « Scolarité / Etudes / Examens » puis « Orientation » puis « L'orientation et l'affectation au Lycée » et « Être candidat à une formation».

L'établissement d'origine complète la fiche et saisit les vœux **au plus tard le vendredi 7 juin 2024** en utilisant le service national de « saisie simplifiée ».

*NB : les formations de l'académie de Montpellier sont accessibles en priorité aux élèves de cette académie, une affectation demeure possible dans la limite des places disponibles.* 

*Toutefois, les candidatures extérieures sont prises en compte de la même façon que celles de l'académie pour :*

- *Les formations du ministère de l'agriculture, le recrutement étant national.*
- *Le Lycée de la mer Paul Bousquet à Sète, le recrutement étant national.*
- *En cas de changement de résidence de la famille ou de résidence avérée dans l'académie. Dans ce cas, un avis de mutation du représentant légal ou 2 justificatifs de domicile seront envoyés aux services suivants :*
- ➢ *DRAIO pour une intégration en 1ère professionnelle : [draio-affectation@region-academique-occitanie.fr](mailto:draio-affectation@ac-montpellier.fr)*
- ➢ *DSDEN du département de résidence dans l'académie de Montpellier pour une intégration en 1ère générale ou technologique : ce.dsden30-lycee@ac-montpellier.fr*

#### **Date limite de réception : lundi 3 juin 2024**

# <span id="page-12-1"></span>**Candidat souhaitant poursuivre des études en dehors de l'académie de Montpellier**

Toute demande d'élève souhaitant poursuivre ses études ailleurs que dans notre académie, doit être faite directement à la DSDEN du département demandé.

Le dossier à utiliser sera celui de l'académie concernée.

Les calendriers de candidature sont spécifiques à chaque académie et consultables depuis « Affelnet » en cliquant sur « calendrier des académies » qui permet d'accéder au service simplifié de saisie sur Affelmap.

Par ailleurs, les établissements d'origine saisiront dans ce cas un vœu de recensement hors académie sur l'application Affelnet Lycée de l'académie de Montpellier.

# <span id="page-12-2"></span>**Candidat souhaitant poursuivre ses études sous statut d'apprenti**

#### Il n'est **pas possible de saisir un vœu d'apprentissage** dans Affelnet sur le niveau **1 ère professionnelle.**

Seuls les vœux de 2nde professionnelle ou 1ère année de CAP peuvent faire l'objet d'une saisie.

L'établissement d'origine saisira donc un(des) vœu(x) correspondant au diplôme que l'élève souhaite préparer en apprentissage, dans l'ordre hiérarchique souhaité par la famille, afin de refléter la demande au plus juste.

Le candidat ne sera pas pénalisé sur des vœux de formation éventuellement émis sous statut scolaire et moins bien placés puisqu'il n'existe pas de bonus sur le 1er vœu.

Si son barème le permet, il pourra donc obtenir une affectation sur un vœu formulé sous statut scolaire, bien qu'ayant émis un vœu d'apprentissage mieux placé.

Le chef d'établissement précisera au jeune et sa famille les démarches à entreprendre (recherche d'un employeur, contact avec un établissement de formation en alternance) et les aides possibles pour effectuer ces démarches. Il leur précisera qu'il n'y aura pas d'affectation prononcée sur le vœu d'apprentissage.

# **SITUATIONS PARTICULIÈRES ÉTUDIÉES EN COMMISSIONS DE PRÉ-AFFECTATION**

La commission dite de « pré-affectation», présidée par la rectrice ou son représentant peut-être composée d'inspecteurs chargés de l'information et de l'orientation, de représentants des chefs d'établissement, de directeurs de CIO, de professeurs, médecins scolaires, assistants de service social et parents d'élèves.

Elle étudie les cas particuliers avant le classement informatisé et **plus particulièrement :**

- ➢ **Les demandes au titre du retour en formation initiale (RFI) et de la reprise d'étude (RE)**.
- ➢ **Les situations des élèves ayant adressé un dossier médical.**

S'ils bénéficient d'un avis favorable du médecin de la commission, ils sont affectés dans la spécialité demandée, dans la limite des places disponibles.

- ➢ **Les demandes de « parcours passerelle » ayant recueilli un avis défavorable de l'établissement d'accueil.**
- ➢ **D'autres situations non énumérées** dans la présente note ou faisant l'objet d'un **litige.**

# <span id="page-14-0"></span>**Candidat au retour en formation initiale (RFI)**

#### **Public concerné :**

- Tout jeune de 16 à 25 ans révolus, sorti du système éducatif sans diplômes ou seulement le DNB ou le CFG (décret 2014-1453)
- Tout jeune de 16 à 25 ans révolus, sorti du système éducatif avec seulement un baccalauréat général ou technologique (décret 2014-1454)

Le dossier de candidature est instruit par le Centre d'Information et d'Orientation (CIO) le plus proche du domicile du candidat (conformément à la circulaire en vigueur).

Le chef de l'établissement d'accueil reçoit le candidat, émet un avis sur le dossier de candidature et le transmet à la :

- Direction de Région Académique à l'Information et à l'Orientation (DRAIO) de Montpellier pour les candidatures vers la 1ère professionnelle : [draio-affectation@region-academique-occitanie.fr](mailto:draio-affectation@ac-montpellier.fr)
- Direction des Services Départementaux de l'Education Nationale (DSDEN) du département demandé pour les candidatures vers la 1<sup>ère</sup> générale et technologique : [ce.dsden30-bv2e@ac-montpellier.fr](file:///C:/Users/fthibault/Downloads/ce.dsden30-bv2e@ac-montpellier.fr)

La commission de pré-affectation décide de leur intégration à la procédure ou du retour du dossier au CIO qui a réalisé son instruction pour accompagnement du candidat vers d'autres projets.

En fin de procédure, le CIO adresse une fiche de résultats de l'affectation aux candidats et reprend contact avec ceux demeurant sans affectation afin d'envisager d'autres solutions.

**Le numéro d'établissement attribué lors de la saisie sera celui du CIO qui a transmis le dossier** pour permettre à celui-ci de suivre les dossiers instruits.

# **Date limite de réception : Jeudi 23 mai 2024**

# <span id="page-14-1"></span>**Candidat au titre de la reprise d'étude**

**Public concerné :** tout jeune ayant interrompu ses études **ET** titulaire d'un diplôme de la voie professionnelle.

Le dossier de candidature est instruit par le Centre d'Information et d'Orientation le plus proche du domicile du candidat (conformément à la circulaire en vigueur).

Le chef de l'établissement d'accueil reçoit le candidat, émet un avis sur le dossier de candidature et le transmet à la:

• Direction de Région Académique à l'Information et à l'Orientation (DRAIO) de Montpellier pour les candidatures vers la 1ère professionnelle : [draio-affectation@region-academique-occitanie.fr](mailto:draio-affectation@ac-montpellier.fr)

Direction des Services Départementaux de l'Éducation Nationale (DSDEN) du département demandé pour les candidatures dans la 1ère générale et technologique : ce.dsden30-bv2e@ac-montpellier.fr

• La commission de pré-affectation décide de leur intégration à la procédure ou du retour du dossier au CIO qui a réalisé son instruction pour accompagnement du candidat vers d'autres projets.

En fin de procédure, le CIO adresse une fiche de résultats de l'affectation aux candidats et reprend contact avec ceux demeurant sans affectation afin d'envisager d'autres solutions.

**Le numéro d'établissement attribué lors de la saisie sera celui du CIO qui a transmis le dossier** pour permettre à celui-ci de suivre les dossiers qu'il a instruits.

**Date limite de réception : Jeudi 23 mai 2024**

# <span id="page-15-0"></span>**Candidat scolarisé en ULIS**

Les élèves scolarisés en Unité Localisée pour l'Inclusion Scolaire (ULIS) et voulant changer d'orientation seront tous recensés comme présentant une situation médicale particulière et établiront obligatoirement un **dossier médical** (cf paragraphe suivant). **Le bonus médical n'est pas systématiquement attribué**.

Par ailleurs, il est vivement recommandé que ces élèves bénéficient d'une période d'immersion dans la (les) spécialité(s) demandée(s) et dans l(es)'établissement(s) souhaité(s) afin de vérifier la pertinence de leur projet au regard de leur(s) pathologie(s) ou de leur(s) trouble(s), des exigences de la formation et des conditions matérielles d'accueil dans l'établissement

# **Date limite de réception : Jeudi 23 mai 2024**

# <span id="page-15-1"></span>**Candidat ayant déposé un dossier médical**

La **fiche de candidature** prévoit de recenser s'il y a une situation médicale particulière connue par l'établissement ou signalée par la famille.

Rubrique « Élève présentant une situation médicale particulière » cocher la case « oui ».

Dans ce cas, un **dossier médical** est constitué et il contient les éléments suivants :

- ➢ Demande de priorité médicale de la famille ou de l'élève majeur (cf annexe 4)
- ➢ Certificat médical (cf annexe 5) sous pli confidentiel précisant :
	- La nature de la pathologie
	- La nature du handicap (déficience, incapacité et désavantage)
	- Les contre-indications absolues à certaines formations professionnelles (préciser lesquelles)
	- La nature de la prise en charge médicale (lieu et rythme des soins, traitement)
- ➢ L'avis motivé du médecin de l'éducation nationale chaque fois que c'est possible.

**Le dossier médical complet est remis par la famille au chef d'établissement** (du lycée dans lequel l'enfant est actuellement scolarisé).

**Le chef d'établissement le transmet sous pli confidentiel** portant la mention « Affectation en 1ère – Dossier médical – Commission de pré-affectation » à la :

• Direction de Région Académique à l'Information et à l'Orientation (DRAIO) de Montpellier pour les candidatures vers la voie professionnelle : [draio-affectation@region-academique-occitanie.fr](mailto:draio-affectation@ac-montpellier.fr)

**Date limite de réception : Jeudi 23 mai 2024**

• Direction des Services Départementaux de l'Éducation Nationale (DSDEN) du département demandé pour les candidatures vers la voie générale et technologique : [ce.dsden30-medecinscolaire@ac-montpellier.fr](file:///C:/Users/fthibault/Downloads/ce.dsden30-medecinscolaire@ac-montpellier.fr)

#### **Date limite de réception : Vendredi 17 mai 2024**

En cas d'avis favorable de la commission, le candidat est affecté dans la section demandée, dans la limite des places disponibles. Seules les situations médicales qui exigent réellement une attention particulière quant à l'affectation de l'élève doivent être signalées (par exemple, un candidat dont le handicap n'est compatible qu'avec certaines formations professionnelles, un élève ayant des soins très réguliers à proximité de l'établissement demandé…).

# <span id="page-16-0"></span>**Candidat scolarisé à l'étranger hors AEFE**

Les candidats scolarisés à l'étranger, dans un établissement ne relevant pas de l'Agence pour l'Enseignement Français à l'Étranger (AEFE), prendront contact dès leur arrivée sur le territoire avec le Centre d'Information et d'Orientation (CIO) le plus proche de leur résidence afin d'instruire leur dossier de candidature.

# <span id="page-17-0"></span>**SAISIE INFORMATIQUE DU DOSSIER DE CANDIDATURE**

# **Tous les élèves candidats à une affectation en 1ère générale, professionnelle ou technologique participent à l'affectation.**

S'agissant des élèves de **2nde professionnelle** scolarisés dans un établissement public relevant du ministère de l'éducation nationale :

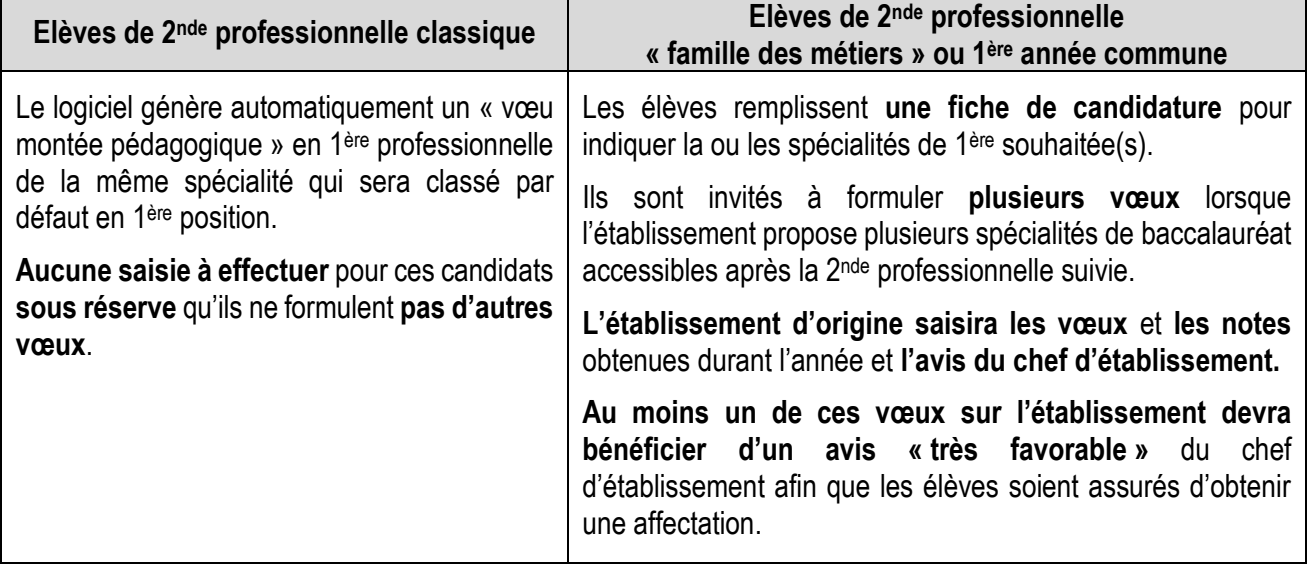

# <span id="page-17-1"></span>**Préparation de la saisie**

La procédure implique une **grande rigueur** au moment de la constitution des dossiers et un strict respect du calendrier. La saisie informatique est effectuée à partir de la fiche de candidature dûment renseignée.

# <span id="page-17-2"></span>**Saisie dans les établissements d'origine**

Les établissements de l'académie, publics et privés sous contrat relevant du ministère de l'éducation nationale, du ministère de l'agriculture ainsi que le lycée de la mer, effectuent la saisie des candidatures de leurs élèves y compris les candidats relevant de la MLDS, sur « Affelnet ».

#### *NB : Il convient de s'assurer que les vœux formulés sont conformes à la décision d'orientation prise par le chef d'établissement .*

#### **Date limite de saisie : vendredi 7 juin 2024**

**Intervention possible** sur les dossiers par les établissements d'origine de **l'académie** jusqu'au **vendredi 14 juin.**

# <span id="page-17-3"></span>**Saisie dans les Directions des Services Départementaux de l'Éducation Nationale**

Les DSDEN sont chargées de saisir :

- Les candidatures en 1<sup>ère</sup> générale ou technologique émanant des publics suivants :
	- Candidats au titre du retour en formation initiale (RFI)
		- Candidats au titre de la reprise d'étude (RE)
	- Élèves des établissements privés hors contrat, y compris candidats en 1ère professionnelle.
- Les avis pour les élèves dont les dossiers auront été traités en commission départementale de « préaffectation» ainsi que les avis médicaux.
- L'affiliation à l'académie pour les élèves hors académie justifiant d'un déménagement familial et souhaitant intégrer une 1ère générale ou technologique

# <span id="page-18-0"></span>**Saisie à la Direction de Région Académique à l'Information et à l'Orientation**

La DRAIO de Montpellier est chargée de saisir :

- Les candidatures en 1ère professionnelle (émanant des candidats), 1 ère année de brevet des métiers d'art, au titre du Retour en Formation Initiale ou Reprise d'Etudes.
- Les avis de l'équipe pédagogique de l'établissement d'accueil pour les candidats au titre des parcours passerelle en 1ère professionnelle.
- Les avis pour les élèves dont les dossiers auront été traités en commission académique de pré-affectation et notamment les avis médicaux.
- Les avis pour les sportifs de haut niveau, signalés par la DRJSCS.
- L'affiliation à l'académie pour les élèves hors académie justifiant d'un déménagement familial et souhaitant intégrer une 1ère professionnelle.

#### *NOTA BENE*

*La fiche de candidature est conservée dans l'établissement d'origine ou le service qui a effectué la saisie.*

# <span id="page-18-1"></span>**Compte rendu de saisie**

Pour éviter les erreurs et les litiges, un **compte rendu de saisie est systématiquement édité et signé par le candidat majeur ou par son représentant légal.** Ce document atteste de la validité des vœux saisis et de leur ordre de classement. **En cas de litige, lui seul fera foi.**

# <span id="page-19-0"></span>**DÉTERMINATION DU BARÈME**

Le classement des élèves se fait au moyen d'un barème, calculé par l'application pour chacun des vœux et qui prend en compte les éléments suivants :

# **Pour les vœux sans prise en compte des notes : 1 ère GT à capacité non contingentée**

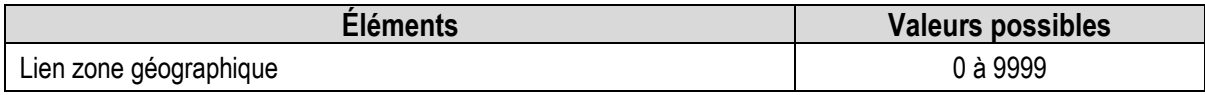

# **Pour les vœux avec prise en compte des notes : 1ère Professionnelle et certaines 1ère GT à capacité contingentée**

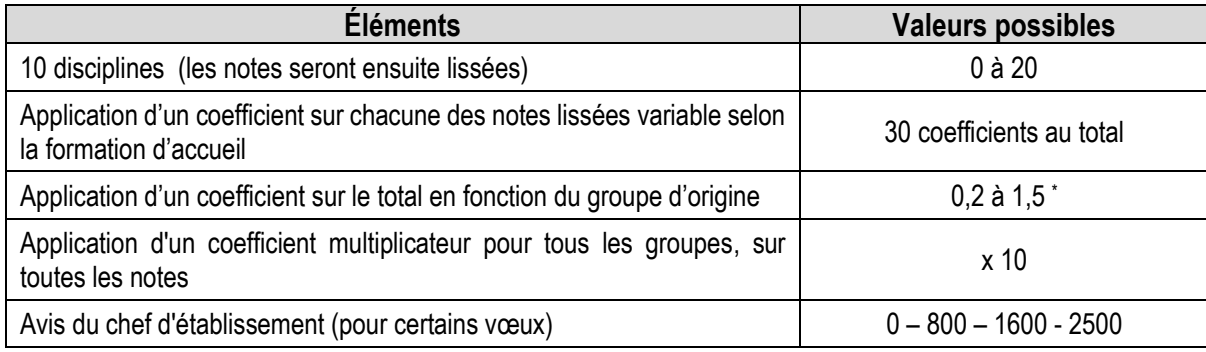

# **Pour les candidats concernés :**

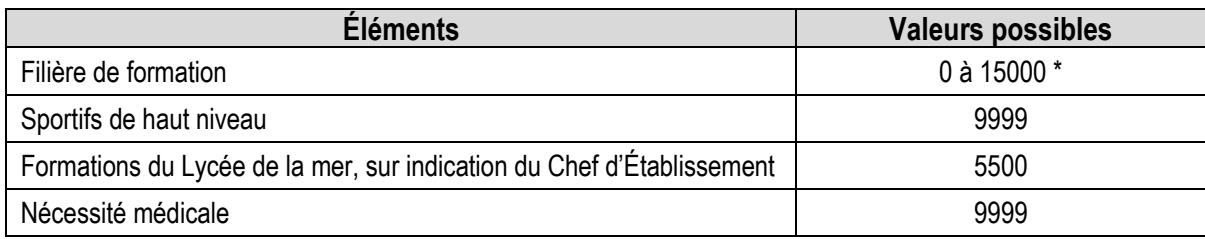

# **Pour les vœux "à commission" :**

Une commission se réunit et classe les candidats selon trois catégories :

- Inscrit en liste principale
- Inscrit en liste complémentaire (n° de classement)
- Refusé

l \* Susceptible d'évoluer

# **Précisions sur les éléments du barème**

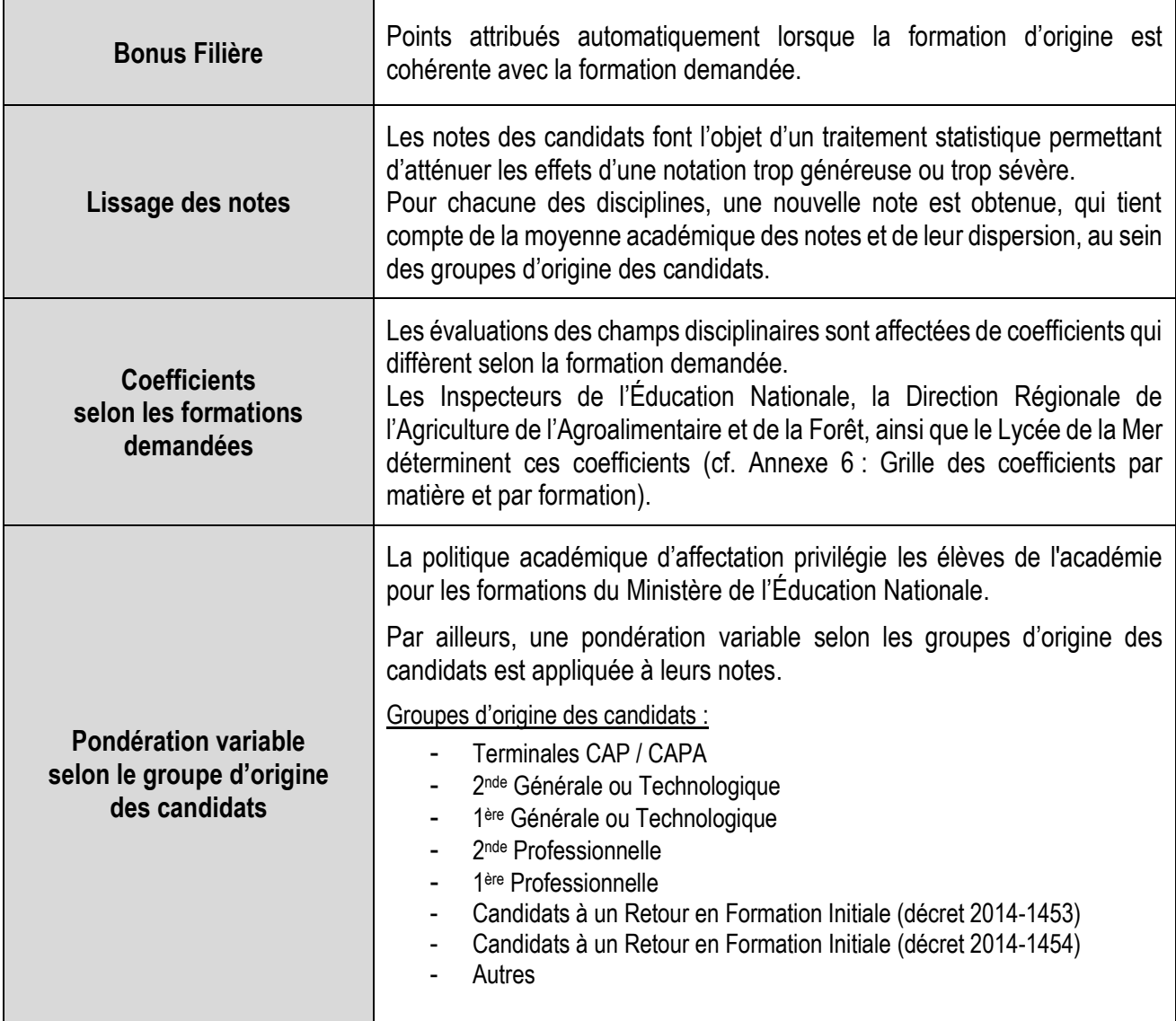

# **CAPACITÉS D'ACCUEIL, RÉSULTATS DE L'AFFECTATION**

# <span id="page-21-0"></span>**Capacités d'accueil dans la voie Professionnelle**

Tous les candidats élèves de 2nde Professionnelle de la même spécialité et du même établissement participent à l'affectation. Le vœu de montée pédagogique des élèves de 2<sup>nde</sup> professionnelle souhaitant poursuivre dans le même établissement et sur la même formation leur garantit une affectation.

Les places laissées vacantes consécutivement aux abandons, déménagements… seront automatiquement pourvues par Affelnet, dans la limite des candidatures exprimées par les autres candidats.

# **Très important**

#### ➢ **Spécificité des formations relevant du Ministère de l'Agriculture et du Lycée de la Mer :**

Compte tenu de la difficulté à évaluer les capacités d'affectation disponibles par spécialité de Baccalauréat Professionnel et par établissement, alors même que l'année scolaire n'est pas achevée, il est prévu de procéder par étapes :

- 1. Création systématique d'un code vœu de 1ère professionnelle par spécialité et par établissement (capacité d'accueil égale à « 1 »), sauf situation exceptionnelle.
- 2. La capacité d'affectation est arrêtée après une enquête réalisée en juin par le SRFD auprès des établissements. Elle est ensuite transmise à la DRAIO de Montpellier.

**L'ajustement des capacités d'affectation est possible jusqu'au vendredi 14 juin 2024 pour permettre d'offrir le maximum de places aux candidats.**

*NB :*

- *Lorsqu'une formation dispose d'une capacité d'accueil nulle, il est impossible de saisir des vœux sur cette formation.*
- *Les admissions en 1ère professionnelle « Conducteur transport routier marchandises » seront prononcées sous réserve de possession du permis de conduire « B »* **ou** *avoir réussi l'épreuve théorique générale de conduite routière (le code) et avoir déjà effectué 20 heures de cours de conduite dans une auto-école le jour de la rentrée scolaire.*

# <span id="page-21-1"></span>**Capacités d'accueil dans la voie Générale et Technologique**

- **Pour les formations relevant du ministère de l'Éducation Nationale,** la capacité d'accueil de toutes les 1 ères générales et technologiques est arrêtée par la Rectrice, en concertation avec le Chef d'Établissement et la DSDEN sur la base des prévisions d'effectifs.
- **Pour les formations relevant du ministère de l'Agriculture**, la capacité d'accueil est communiquée à la DRAIO de Montpellier par le SRFD.

# <span id="page-22-0"></span>**Résultats de l'affectation**

#### • **Notification des résultats :**

Les résultats de l'affectation sont mis à disposition des établissements le **mercredi 26 juin 2024.**

- ➢ Les établissements d'accueil éditent les listes des élèves admis ou inscrits en liste complémentaire dans leurs sections et leur adressent les notifications correspondantes.
- ➢ Les établissements d'origine éditent une fiche de résultat de l'affectation comportant un récapitulatif des vœux et des décisions et la remettent à leurs élèves.
- ➢ Les Centres d'Information et d'Orientation éditeront une fiche de résultats de l'affectation comportant un récapitulatif des vœux et des décisions des candidats au titre de Retour en Formation Initiale et en Reprise d'Études qu'ils auront instruits.

Ils la remettront aux intéressés (candidats répertoriés comme "élèves de l'établissement CIO……").

#### • **Consultation des résultats :**

Par les établissements d'origine et d'accueil de l'académie sur « Affelnet » **dès le mercredi 26 juin 2024.**

# <span id="page-23-0"></span>**INSCRIPTION DES ÉLÈVES, GESTION DES LISTES COMPLEMENTAIRES ET PLACES VACANTES**

# **Très important**

#### **Les établissements d'accueil :**

- **Ne saisissent aucun dossier élève issu de l'affectation Affelnet** dans SIECLE BEE pour éviter tout doublon.
- **Importent les résultats de l'affectation dans SIECLE** (module import des dossiers issus d'Affelnet). À la suite de cette transaction, les élèves sont automatiquement scolarisés sur les MEF dans lesquels ils ont été affectés.
- **Saisissent le dossier des élèves admis hors Affelnet** (déménagement postérieur à l'affectation par exemple) **en veillant à utiliser le N° INE existant** (disponible dans l'exéat, dans le dossier scolaire, sur les bulletins scolaires antérieurs de l'élève ou attribué lors de l'inscription au DNB).
- **Créent un dossier dans SIECLE BEE pour les seuls élèves qui n'ont pas d'INE** (cas d'élèves nouvellement arrivés en France, par exemple).

Les établissements d'origine peuvent voir le motif et la date de sortie automatiquement renseignés dans l'application SIECLE BEE.

Le respect de ces consignes **évitera de retrouver certains élèves dans le système interministériel d'échange d'information (SIEI)** de recensement des décrocheurs alors qu'ils sont bien scolarisés à la rentrée.

# <span id="page-23-1"></span>**Inscription des élèves**

- Les candidats admis doivent impérativement **procéder à leur inscription** dans leur établissement d'accueil **dès la publication des résultats d'affectation.**
- Les **admissions en 1 ère année de Brevet des Métiers d'Art** sont prononcées **sous réserve** de la **réussite à l'examen du CAP** (un candidat qui échoue à l'examen ne peut pas être admis en 1 ère année de BMA).
- Les **candidats** admis en 1ère année de BMA et **qui auraient échoué** à l'examen du **CAP** doivent impérativement **prévenir l'établissement d'accueil** dès la publication des résultats des examens afin que leur place ainsi libérée puisse être attribuée à un autre candidat.

# <span id="page-23-2"></span>**Gestion des listes complémentaires**

Il est fait appel, le cas échéant, aux listes complémentaires **jusqu'au mercredi 28 août 2024.**

Les places vacantes dans les voies professionnelle et technologique seront diffusées par la **DRAIO de Montpellier**

**le jeudi 5 septembre 2024.**

### **Gestion des places vacantes**

*Les établissements reprennent contact avec leurs élèves sans affectation.* 

Les places vacantes dans les voies professionnelle et technologique seront diffusées par la **DRAIO de Montpellier le jeudi 5 septembre 2024.**

*En cas de déménagement, les élèves sans affectation prennent contact avec le Centre d'Information et d'Orientation (CIO) le plus proche de leur domicile pour étudier les solutions qui peuvent leur être proposées (coordonnées des CIO su[r www.ac-montpellier.fr,](http://www.ac-montpellier.fr/) rubrique « orientation » / « je cherche une information où m'adresser ? »).*

# **Pour la voie générale et technologique**

- Pour les établissements de Nîmes et de Milhaud, une commission d'ajustement se tiendra le **Lundi 8 juillet 2024.**
- Pour les autres établissements ; les dossiers seront examinés au fil de l'eau directement par les établissements demandés

Tous les cas tardifs pourront être examinés lors d'une commission qui se tiendra entre le **26 et le 29 août 2024**.

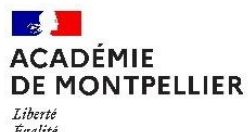

# **CALENDRIER 2024 DES OPÉRATIONS D'ORIENTATION ET D'AFFECTATION**

Égalité<br>Fraternité

#### **2 NDE GENERALE ET TECHNOLOGIQUE - 2 NDE PROFESSIONNELLE – 1 ERE ANNEE DE CAP 2 ANS 1 ERE GENERALE - 1 ERE PROFESSIONNELLE - 1 ERE TECHNOLOGIQUE- 1 ERE ANNEE DE BMA**

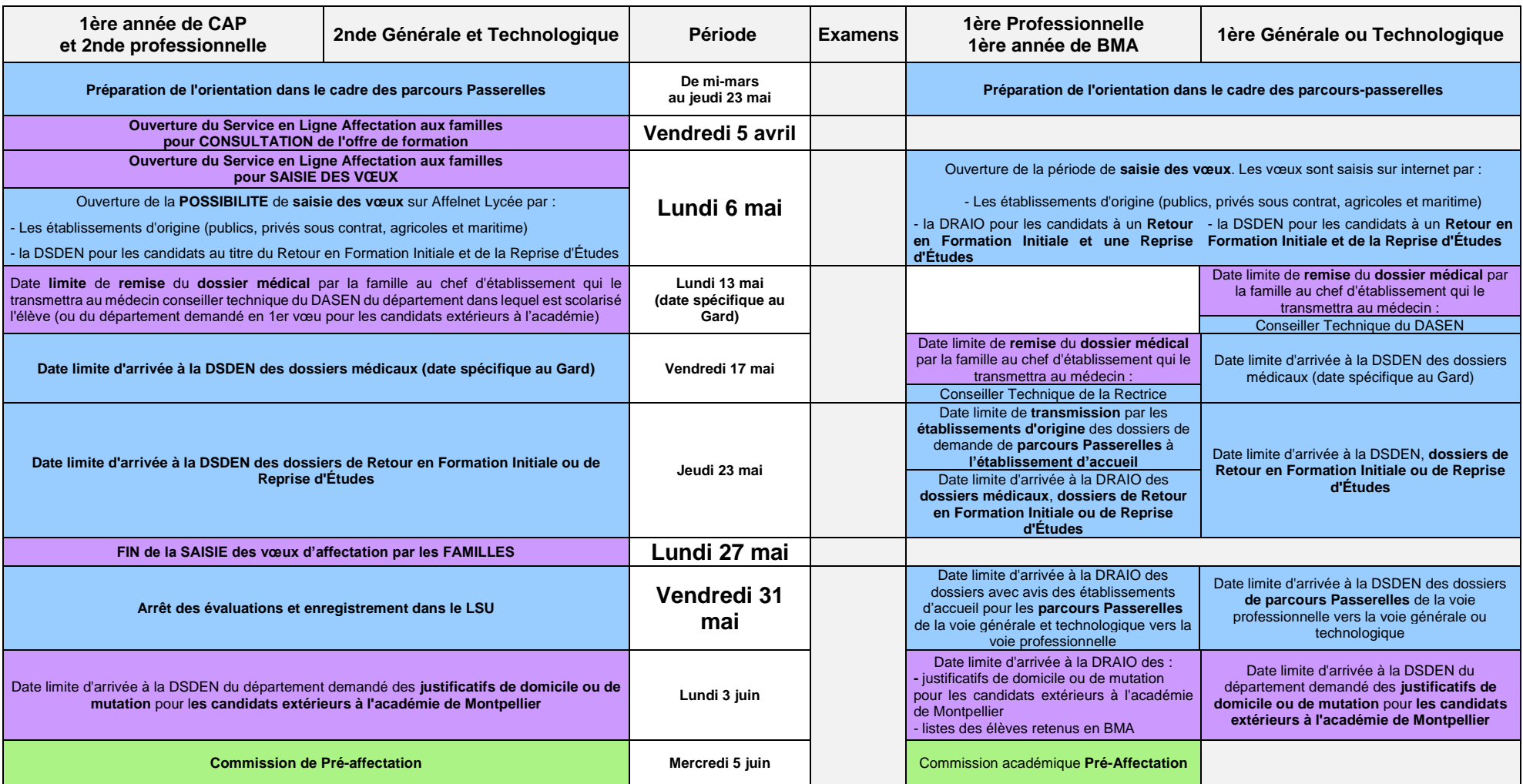

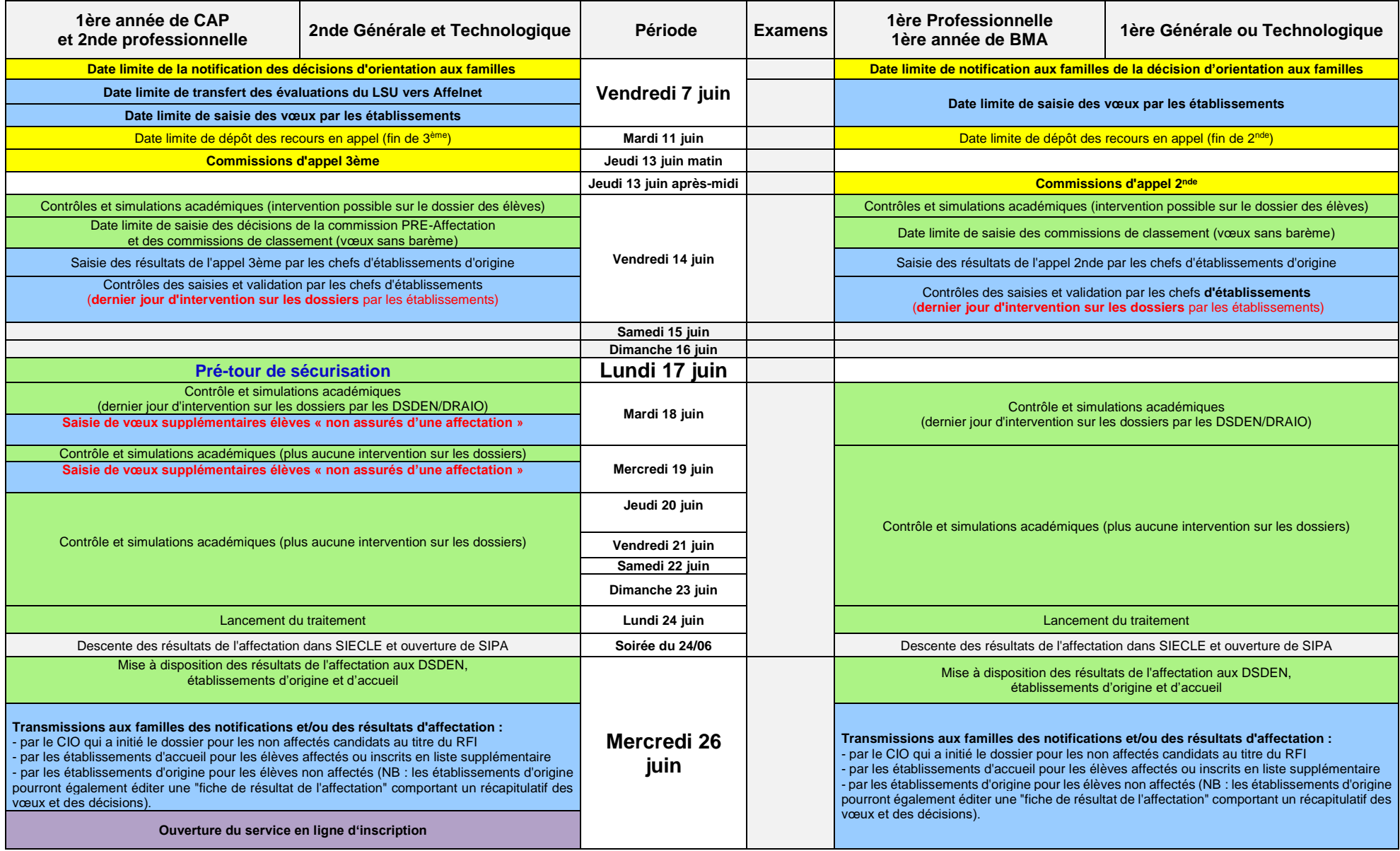

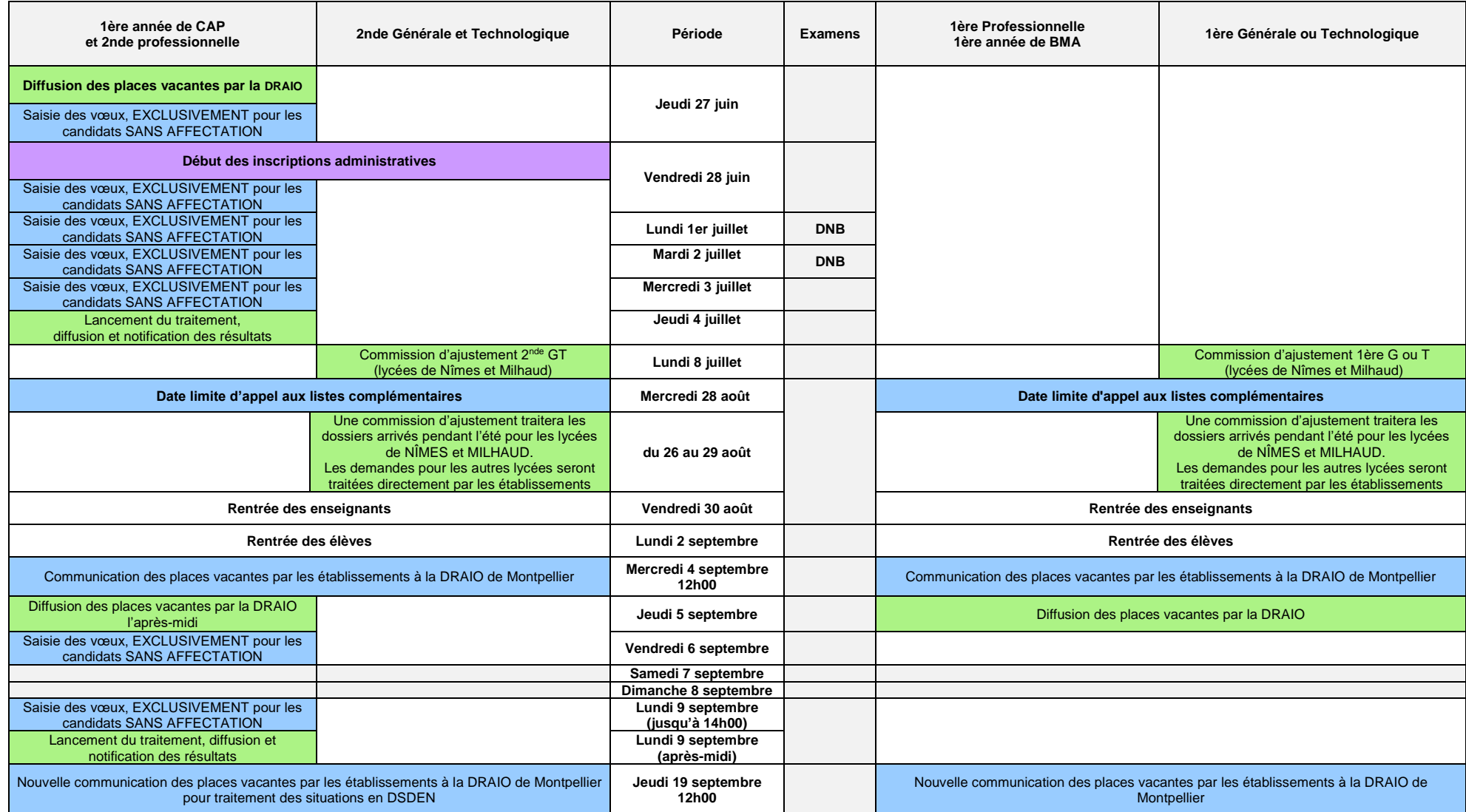

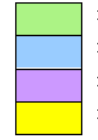

: opérations incombant principalement aux DRAIO / DSDEN

: opérations incombant principalement aux établissements

: opérations incombant principalement aux familles

: opérations liées à l'orientation

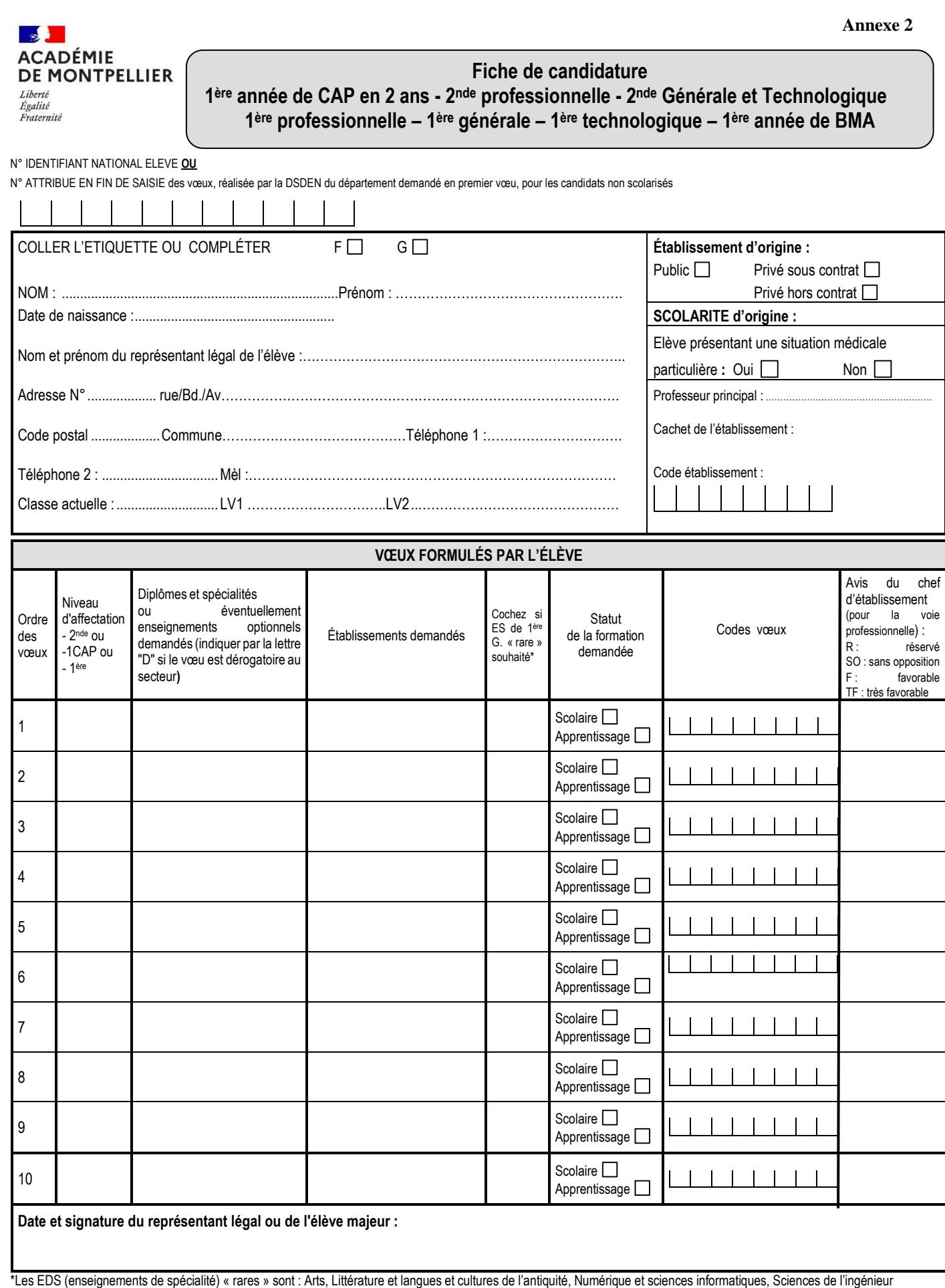

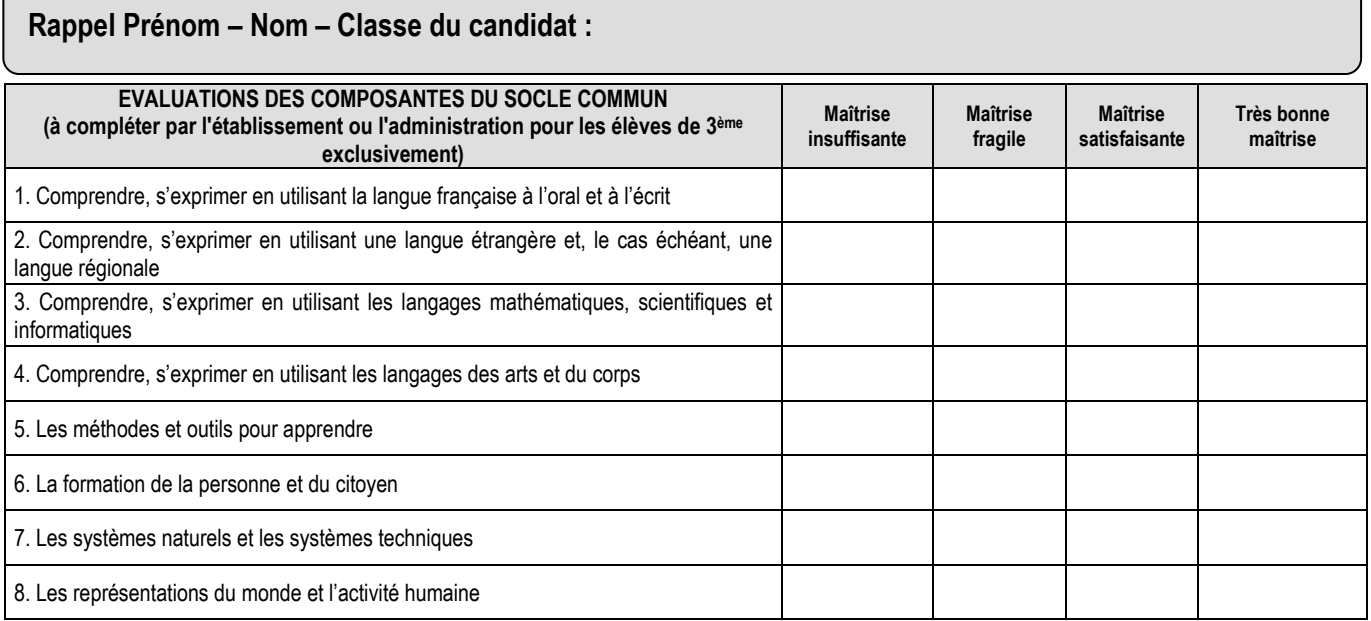

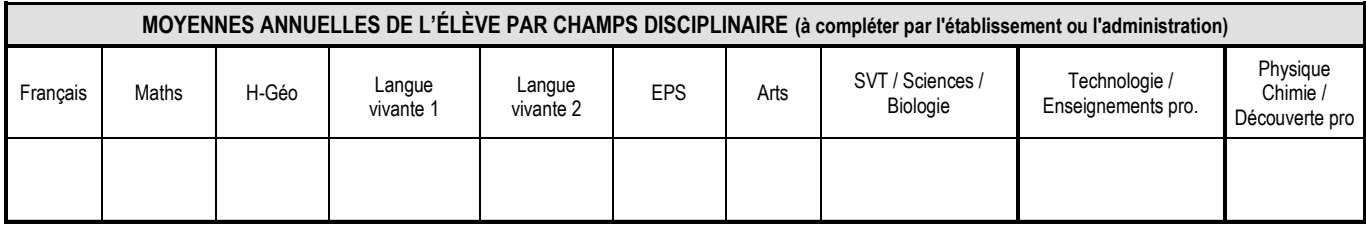

**\* Consignes de saisie pour les élèves issus du palier 3ème** (lorsque la note n'a pas été renseignée par extraction du LSU) **:** 

Chaque résultat ou positionnement est converti sur une échelle unique en 4 échelons qui donne lieu à l'attribution de points : Groupe  $1: 0 \leq$  note  $\leq 5$  ou objectifs non atteints = 3 points

Groupe 2 :  $5 \leq$  note  $\leq$  10 ou objectifs partiellement atteints = 8 points

Groupe  $3: 10 \leq$  note  $\leq 15$  ou objectifs atteints = 13 points

Groupe  $4: 15 \leq$  note  $\leq 20$  ou objectifs dépassés =  $16$  points

**Les points à attribuer par discipline se calculent à partir de la moyenne de la somme des points obtenus après conversion de chaque bilan périodique, divisée par le nombre de bilans.**

*Exemple en Français, Si un élève a bénéficié de 3 évaluations périodiques où il était noté, et a obtenu : 1er bilan : 10,6 de moyenne, 2ème bilan : 12,3 de moyenne, 3ème bilan : 9,5 de moyenne Après conversion, il obtient : 1 ère période : 13 points, 2ème période : 13 points, 3ème période : 8 points Soit un total de 34 points, divisés par 3 (périodes) = 11,3 points. Il faut donc saisir 11,3 dans la discipline Français.*

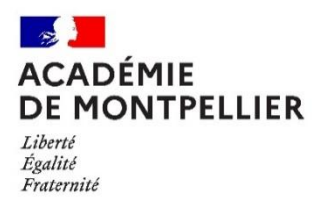

# **FICHE DE LIAISON ENTRE CHEFS D'ÉTABLISSEMENT D'ACCUEIL ET D'ORIGINE (support utilisable dans le cas d'une poursuite d'études au sein de la voie professionnelle)**

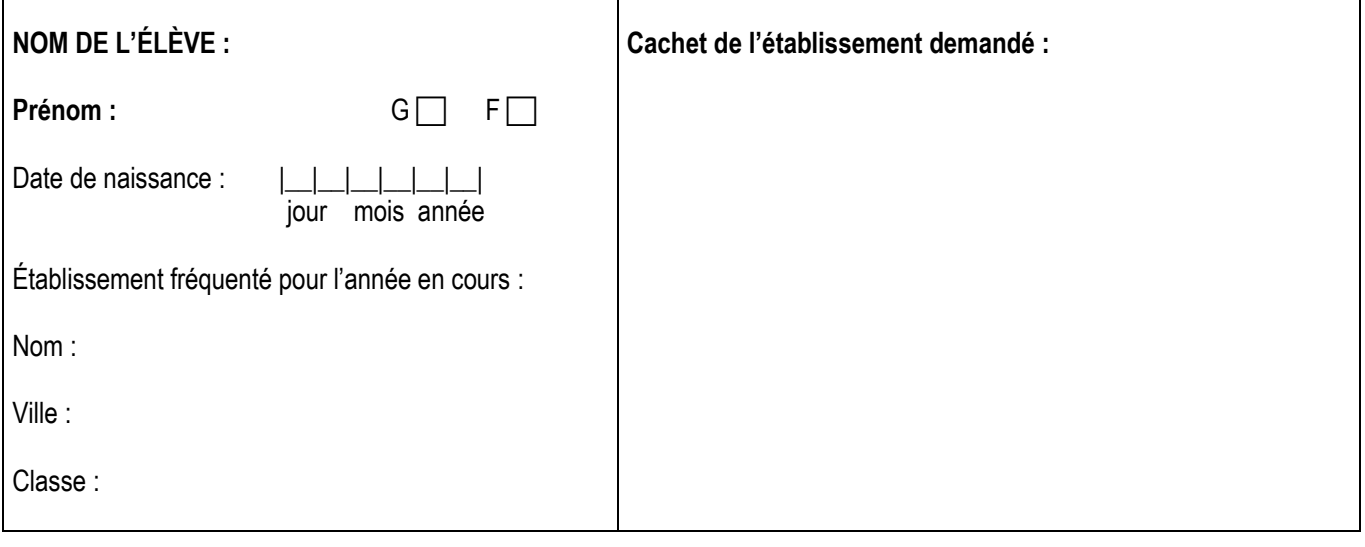

**SPÉCIALITÉ de 1ère Professionnelle sur laquelle porte cet avis :**

**Appréciation portée par le chef d'établissement d'accueil pour la spécialité ci-dessus :**

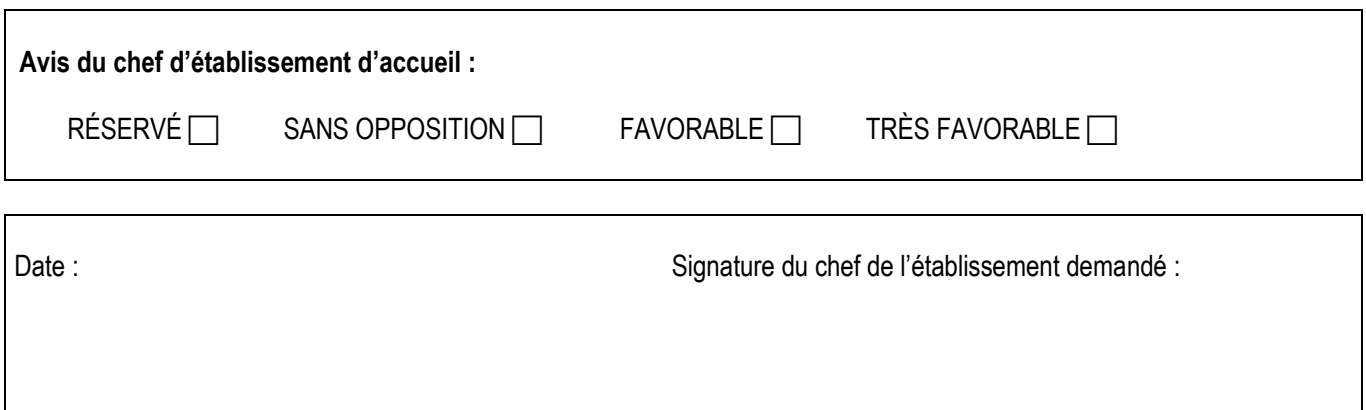

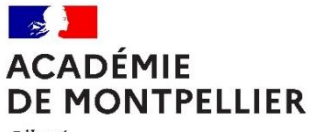

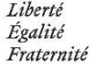

# **DEMANDE DE PRIORITÉ MÉDICALE (à remplir par le candidat majeur ou le représentant légal)**

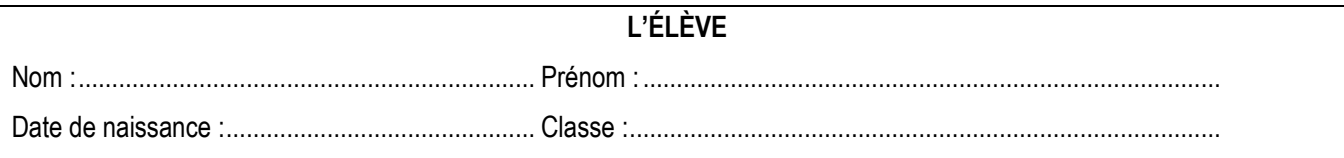

#### **LE REPRÉSENTANT LÉGAL**

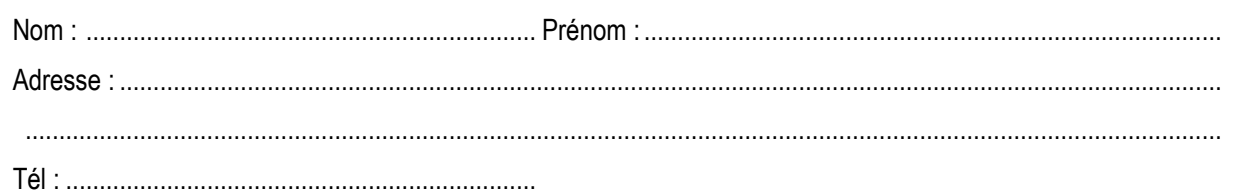

#### **L'ÉTABLISSEMENT**

Nom :.......................................................................................................................................................................... Adresse : .................................................................................................................................................................... Personne référente du dossier : ................................................................................................................................. Tél. : .....................................................................

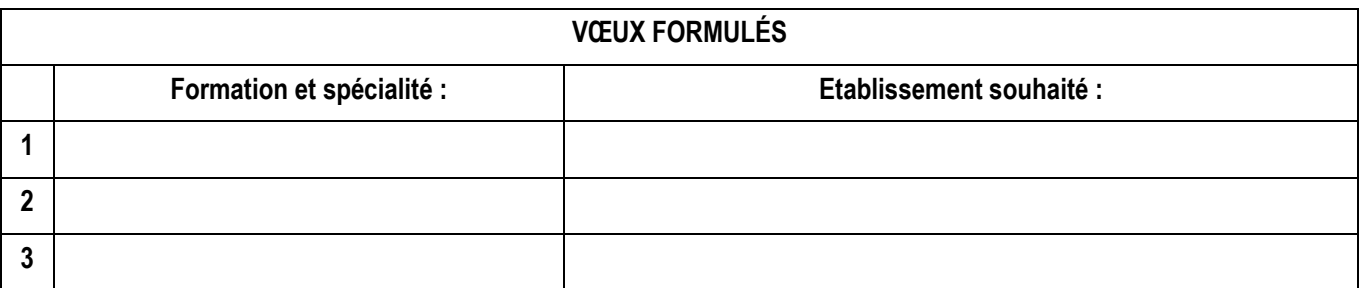

# **LA SCOLARITÉ**

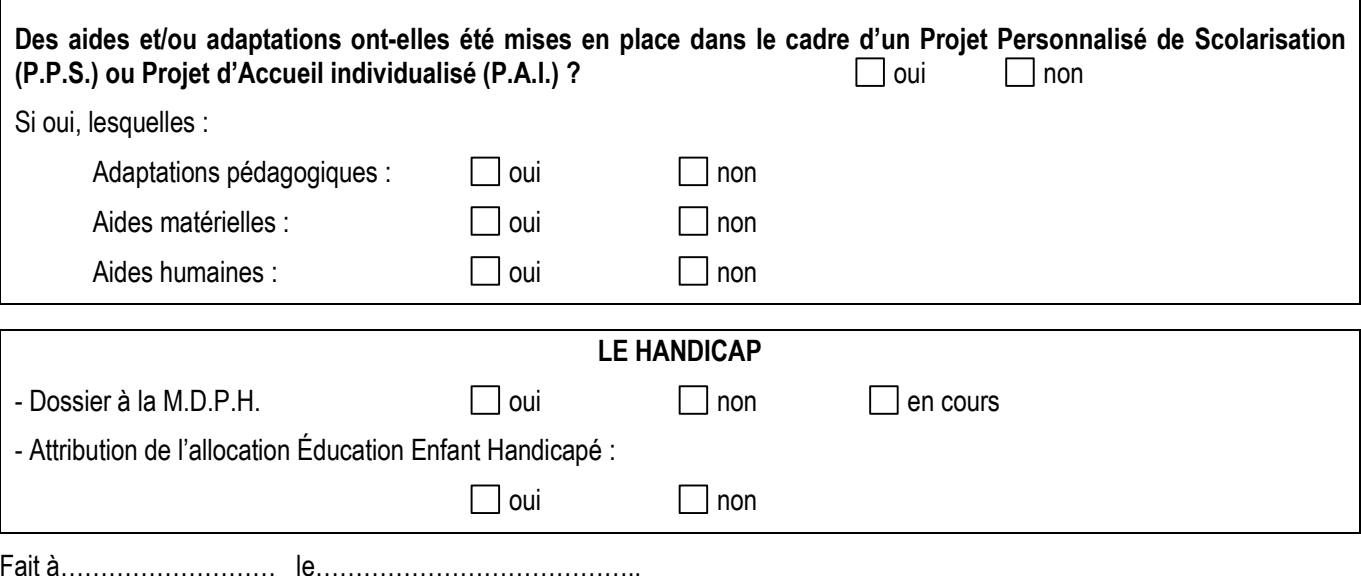

**Signature du représentant légal ou du candidat majeur :**

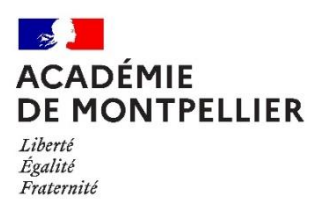

# **Certificat médical confidentiel à compléter par le médecin traitant généraliste ou spécialiste du patient**

# **réservé à l'usage exclusif du Médecin Conseiller Technique auprès du Directeur Académique des Services de l'Éducation Nationale**

document soumis au secret professionnel article 226-13 du Code Pénal

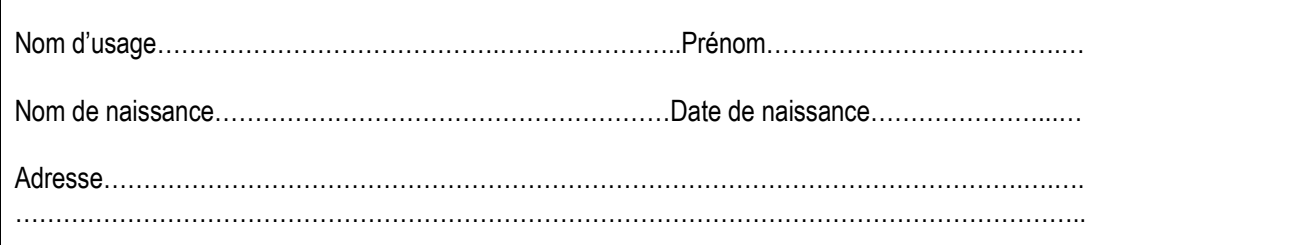

**Nature du handicap ou du trouble de santé invalidant :**

**Retentissement fonctionnel :**

**Contre-indications médicales absolues à certains risques professionnels :**

#### **Traitements, prises en charges thérapeutiques :**

Nature et durée des traitements en cours (préciser les contraintes liées aux traitements, les effets secondaires) :

Lieux de soins et de prises en charge régulières :

Autre (préciser) :

**Tout autre élément utile à l'examen de la demande du patient** :

**Certificat médical établi le :**

Signature et cachet du médecin

Pièces à joindre, le cas échéant :

- Copie des notifications MDPH
- Tout document médical utile à l'examen du dossier : compte-rendu d'hospitalisations, de consultations spécialisées, résultats d'examens complémentaires, dernière prescription en cas de traitement médicamenteux …

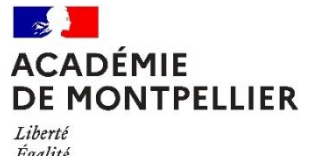

Égalité<br>Égalité<br>Fraternité

# **GRILLE DES COEFFICIENTS PAR FORMATION**

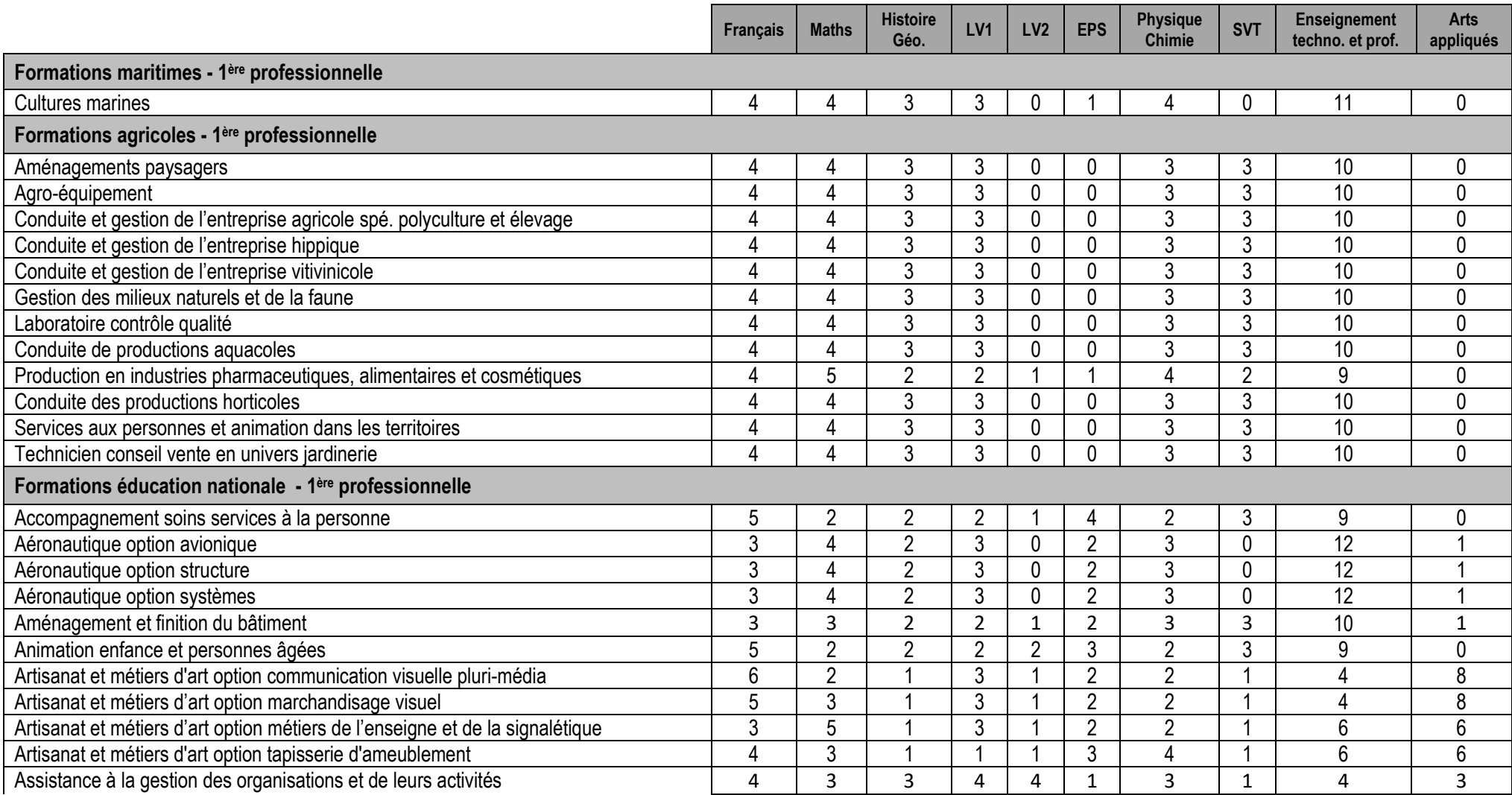

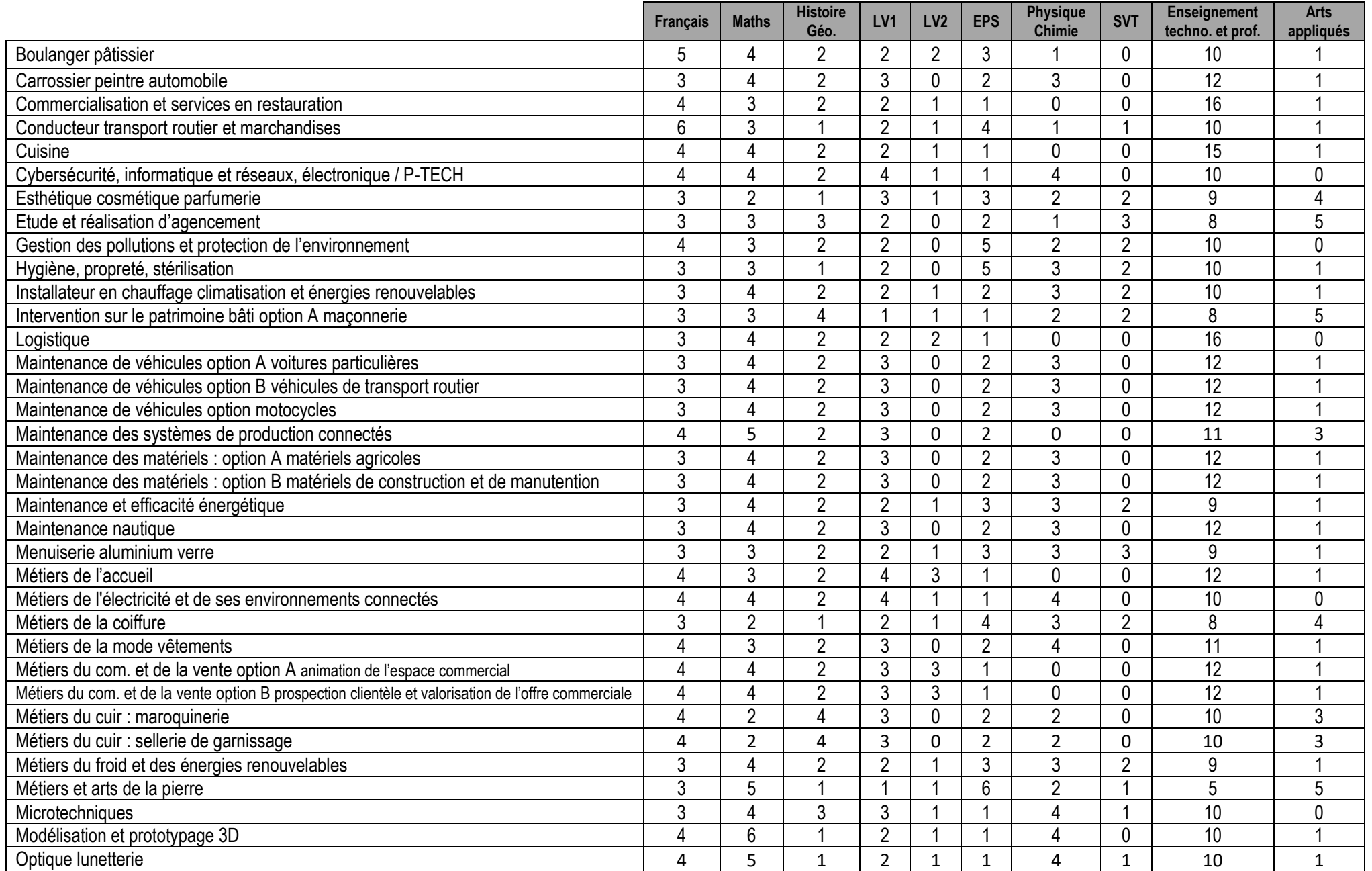

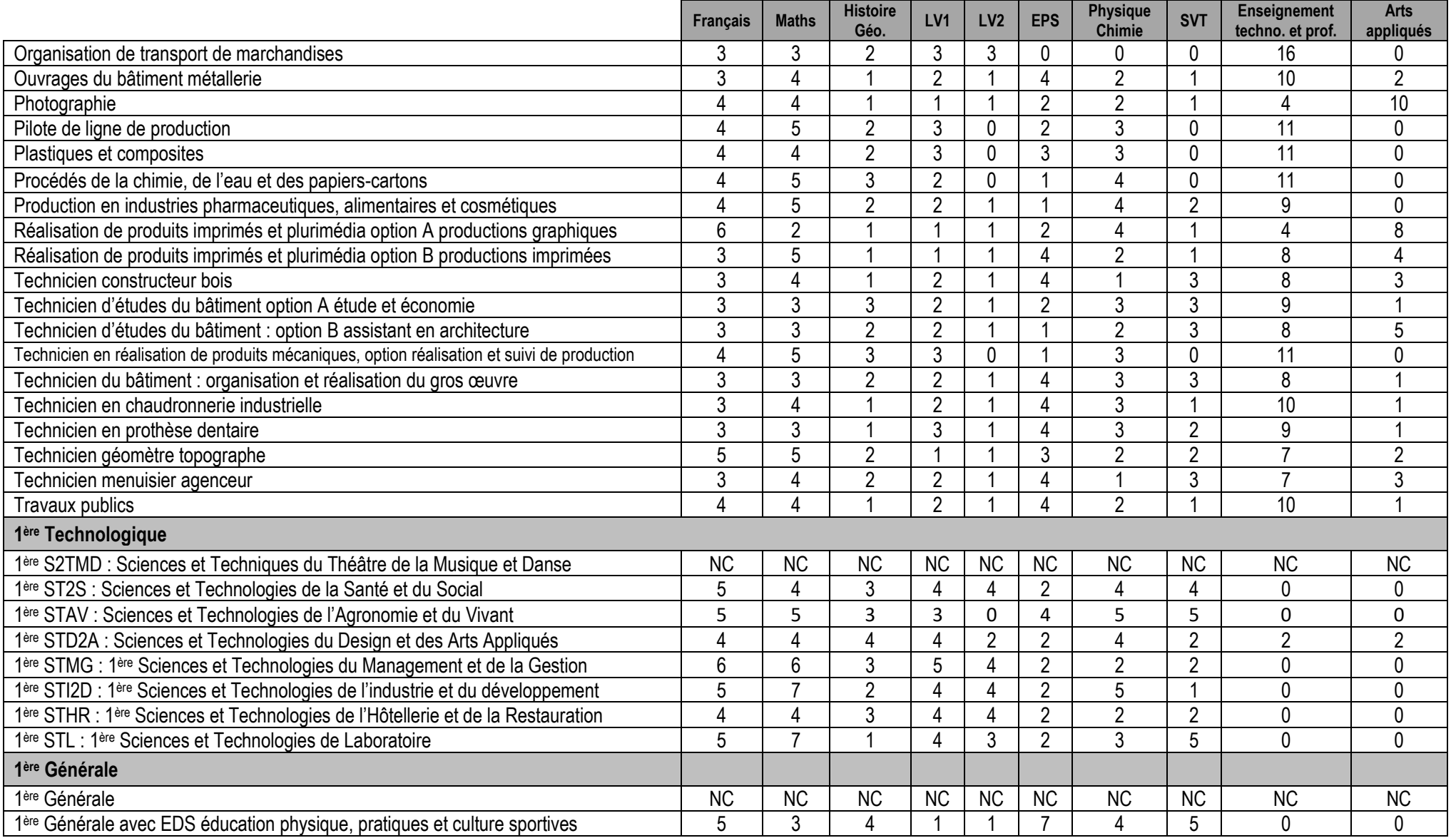

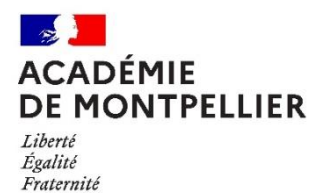

# **Bonus Filière pour l'affectation en 1ère Professionnelle**

Les bonus « filière » ont été définis par les Inspecteurs de spécialité ou par le Service Régional de la Formation et du Développement, pour les formations relevant du ministère de l'Agriculture, de l'Agroalimentaire et de la Forêt, ou par le Proviseur du Lycée P. Bousquet pour les formations maritimes. Ils ont une valeur comprise entre 0 et 5000 points, reflet du niveau de continuité entre la 2nde professionnelle ou le CAP préparé (voire mention complémentaire) et le Baccalauréat Professionnel demandé.

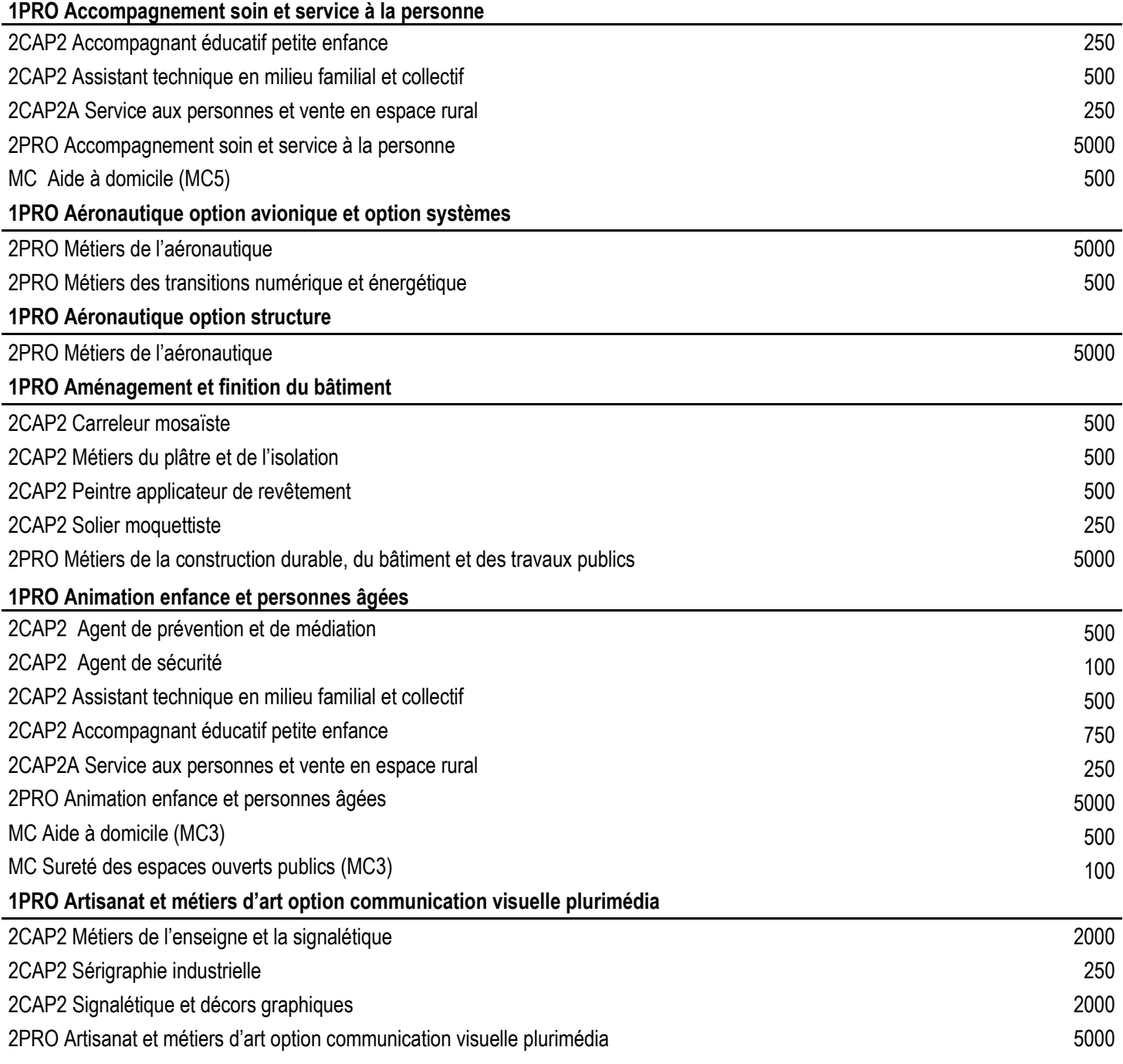

#### **1PRO Artisanat et métiers d'art option marchandisage visuel**

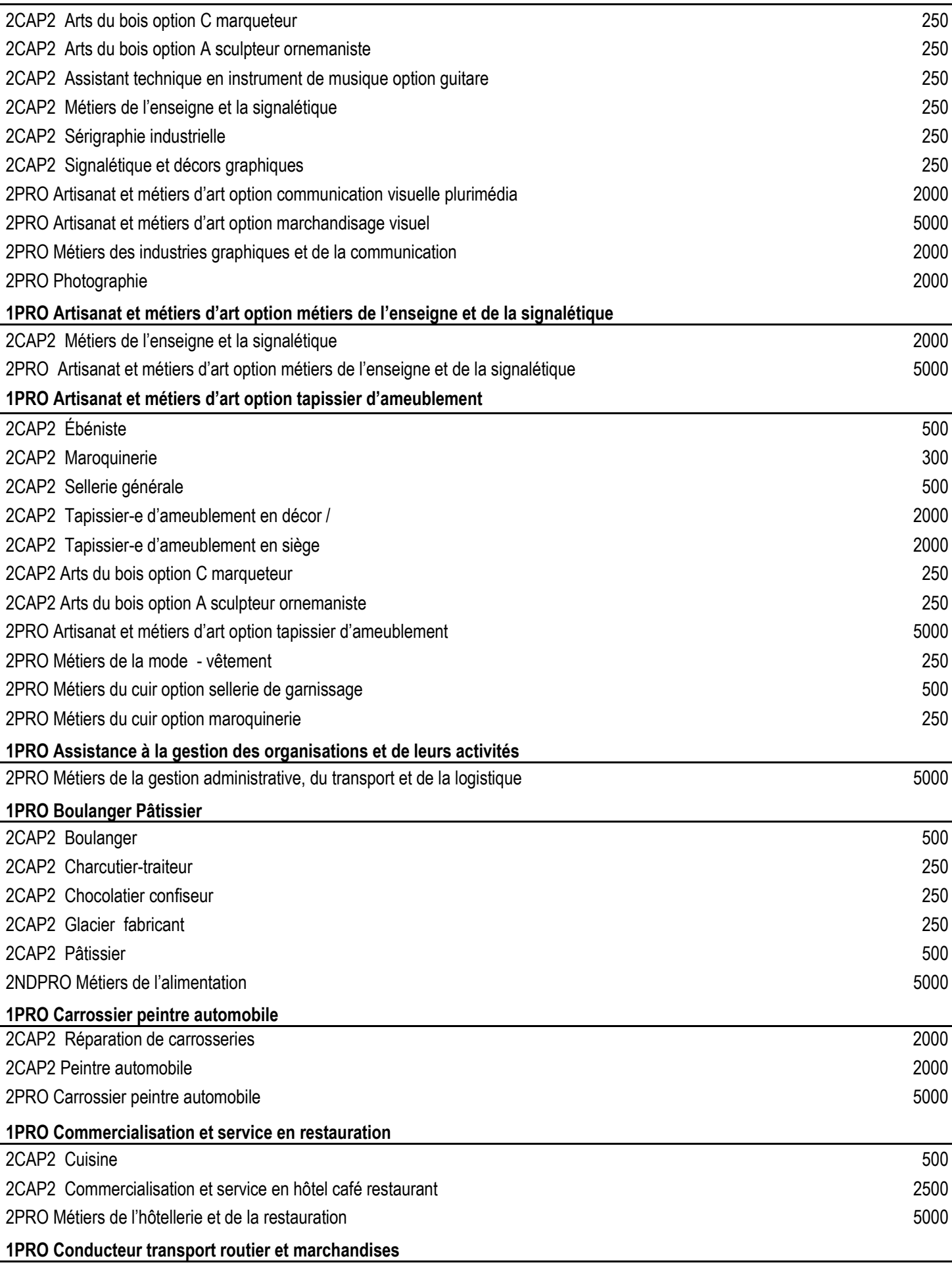

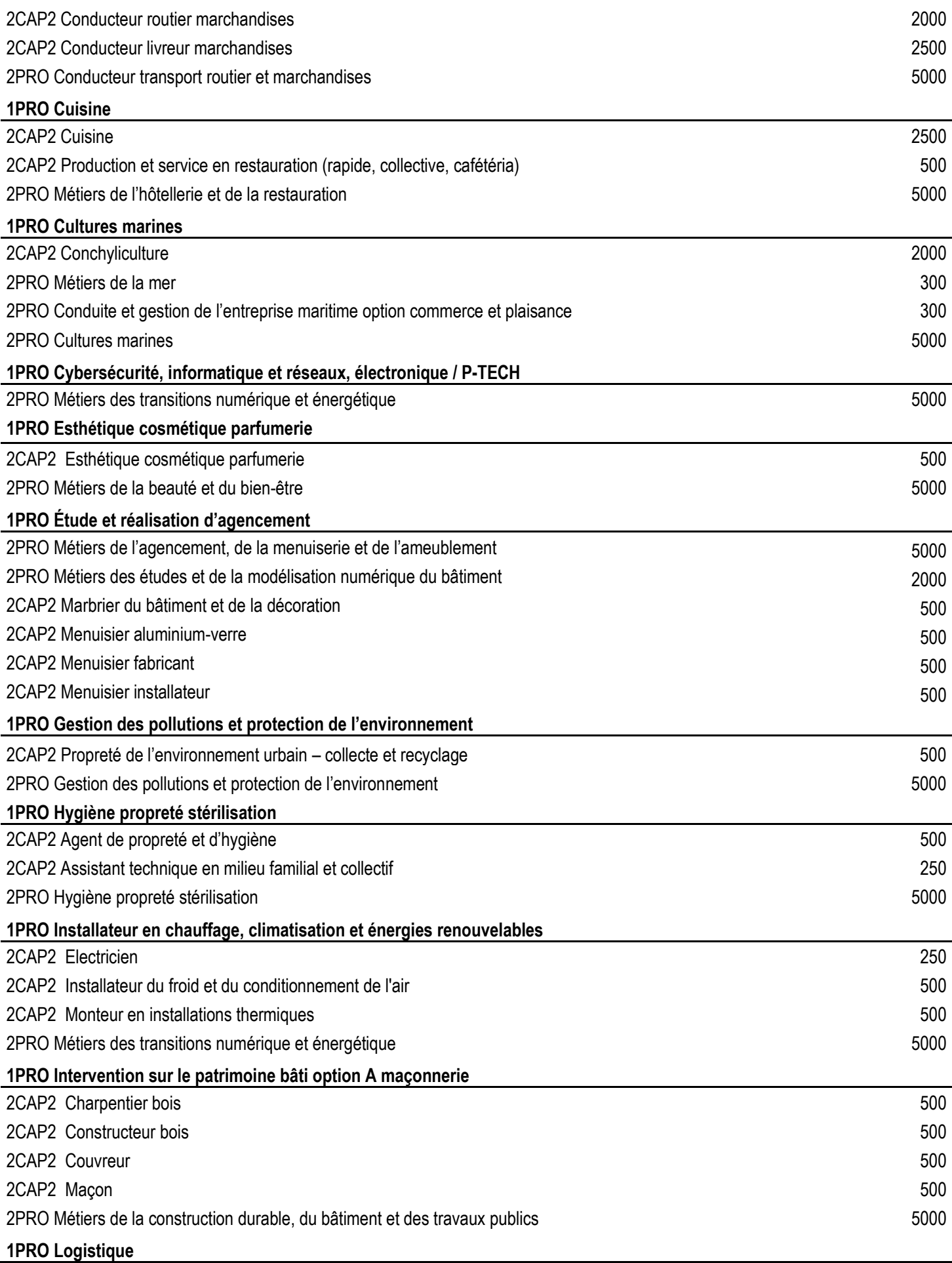

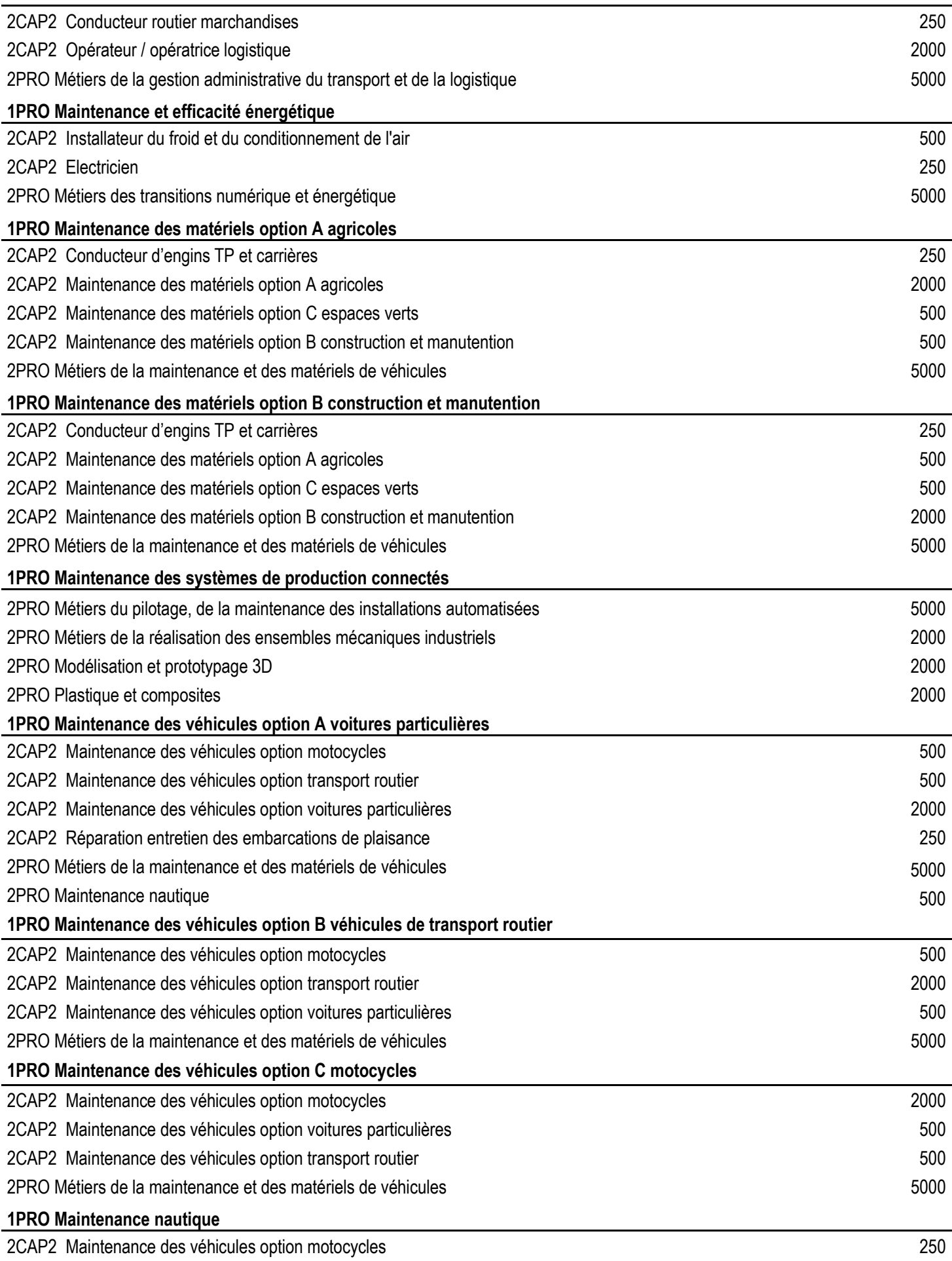

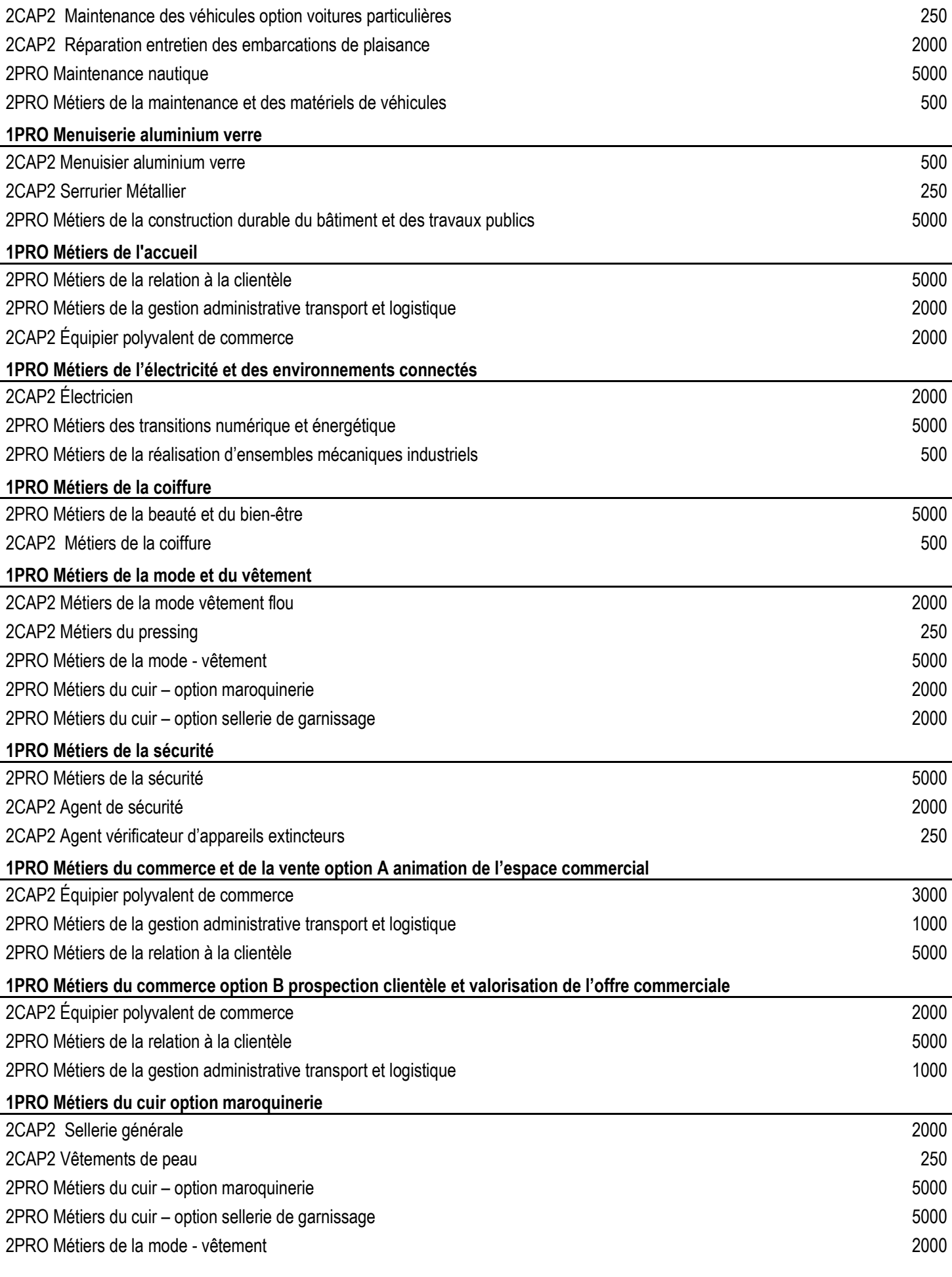

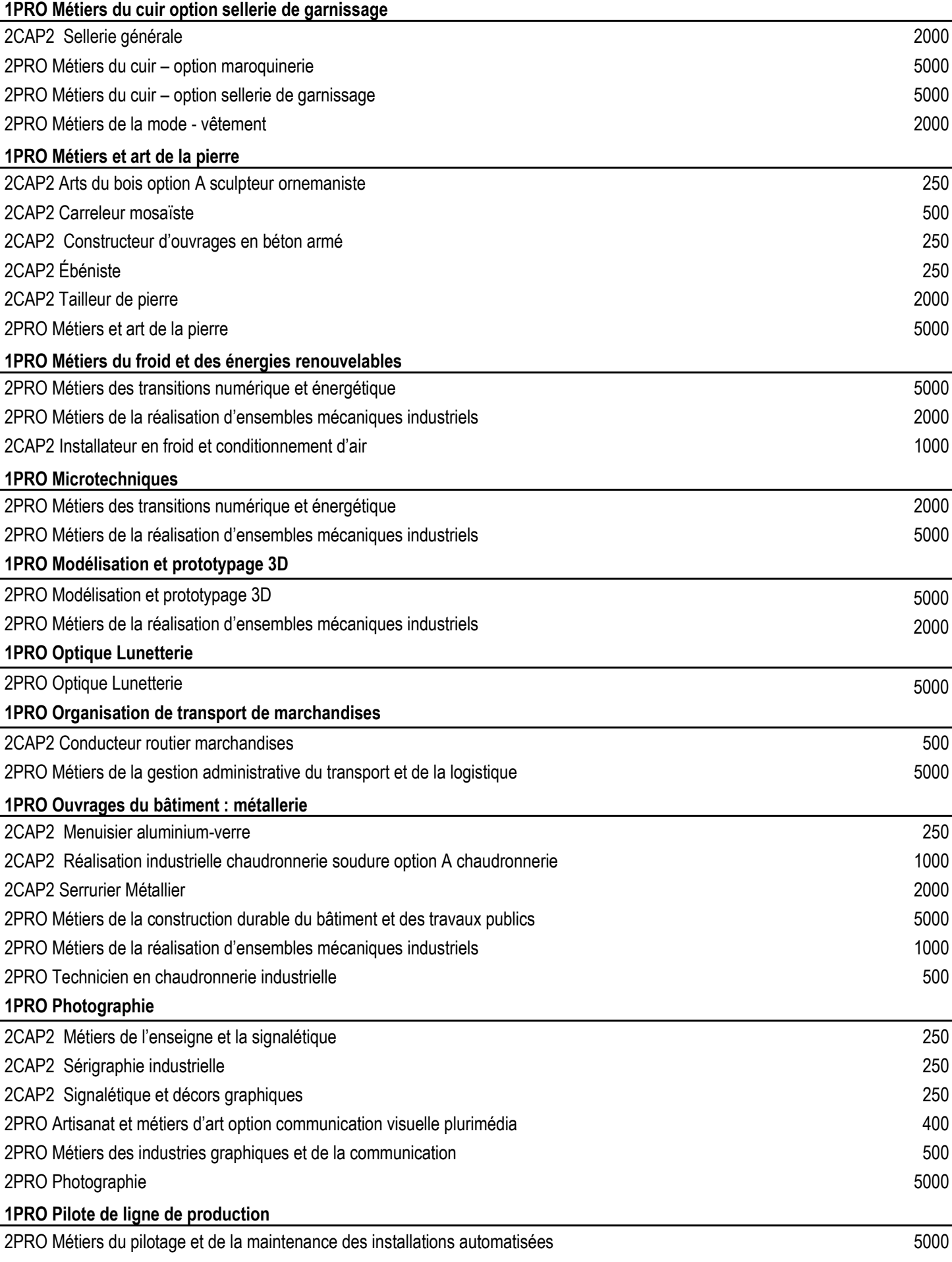

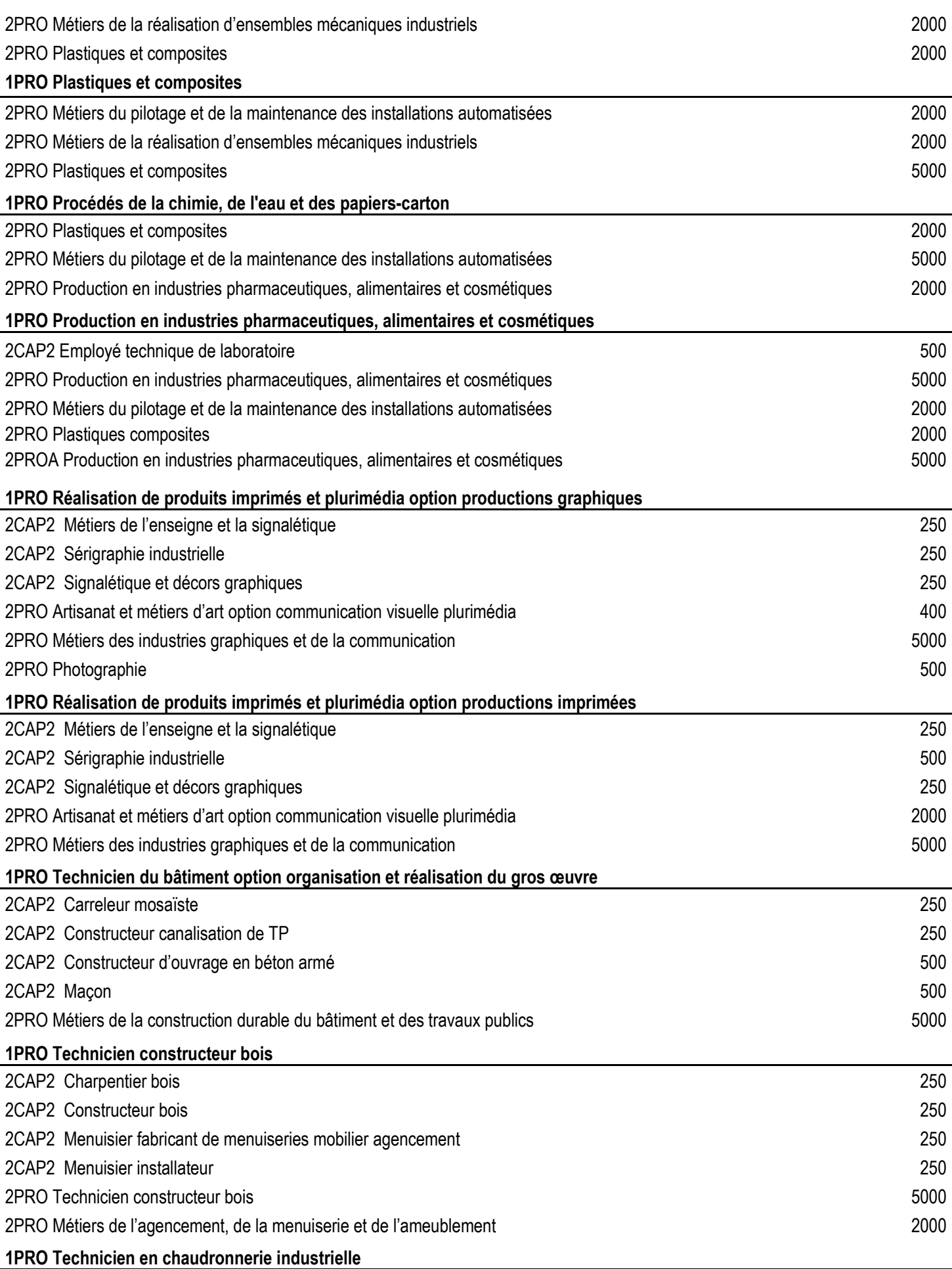

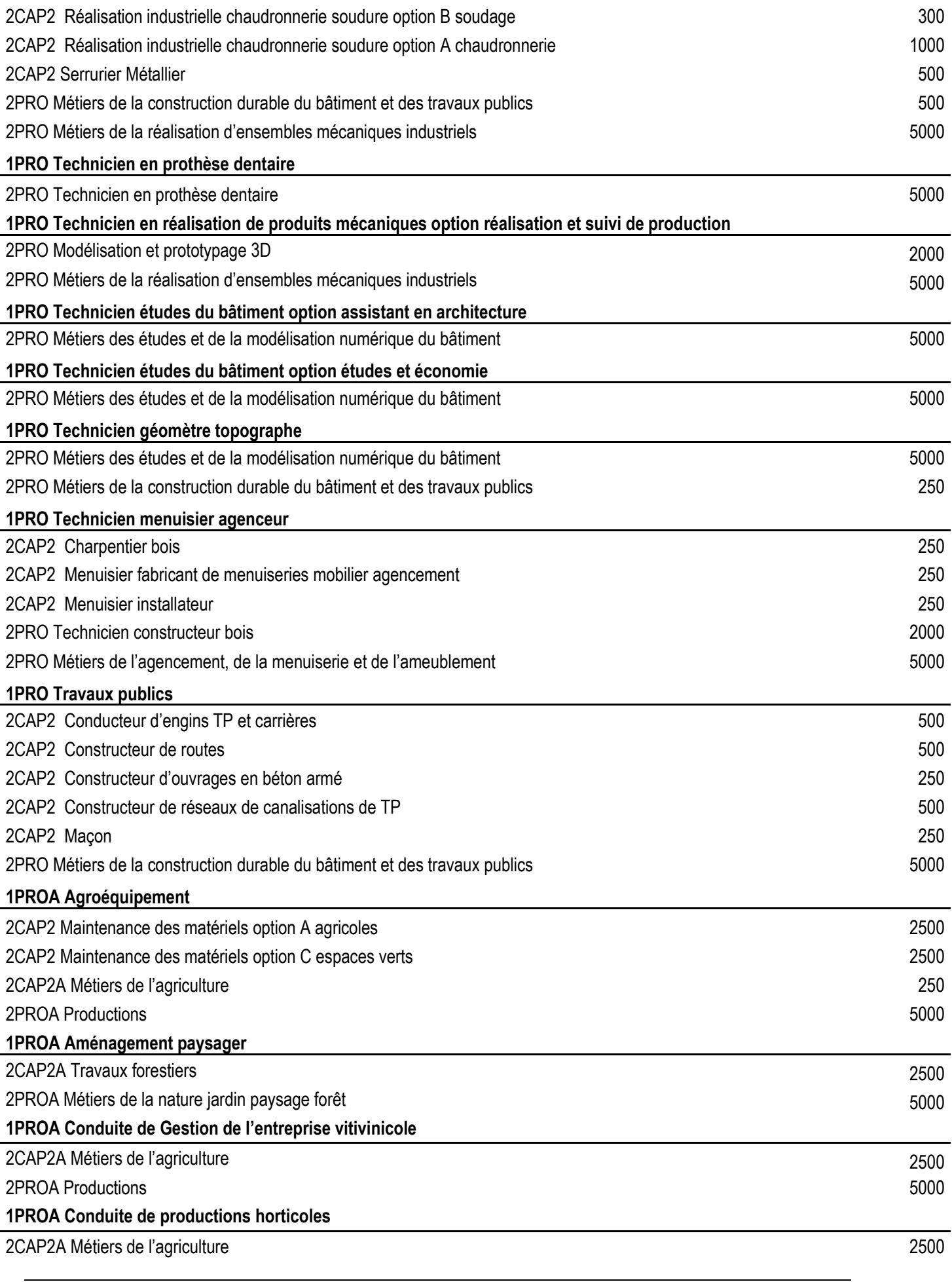

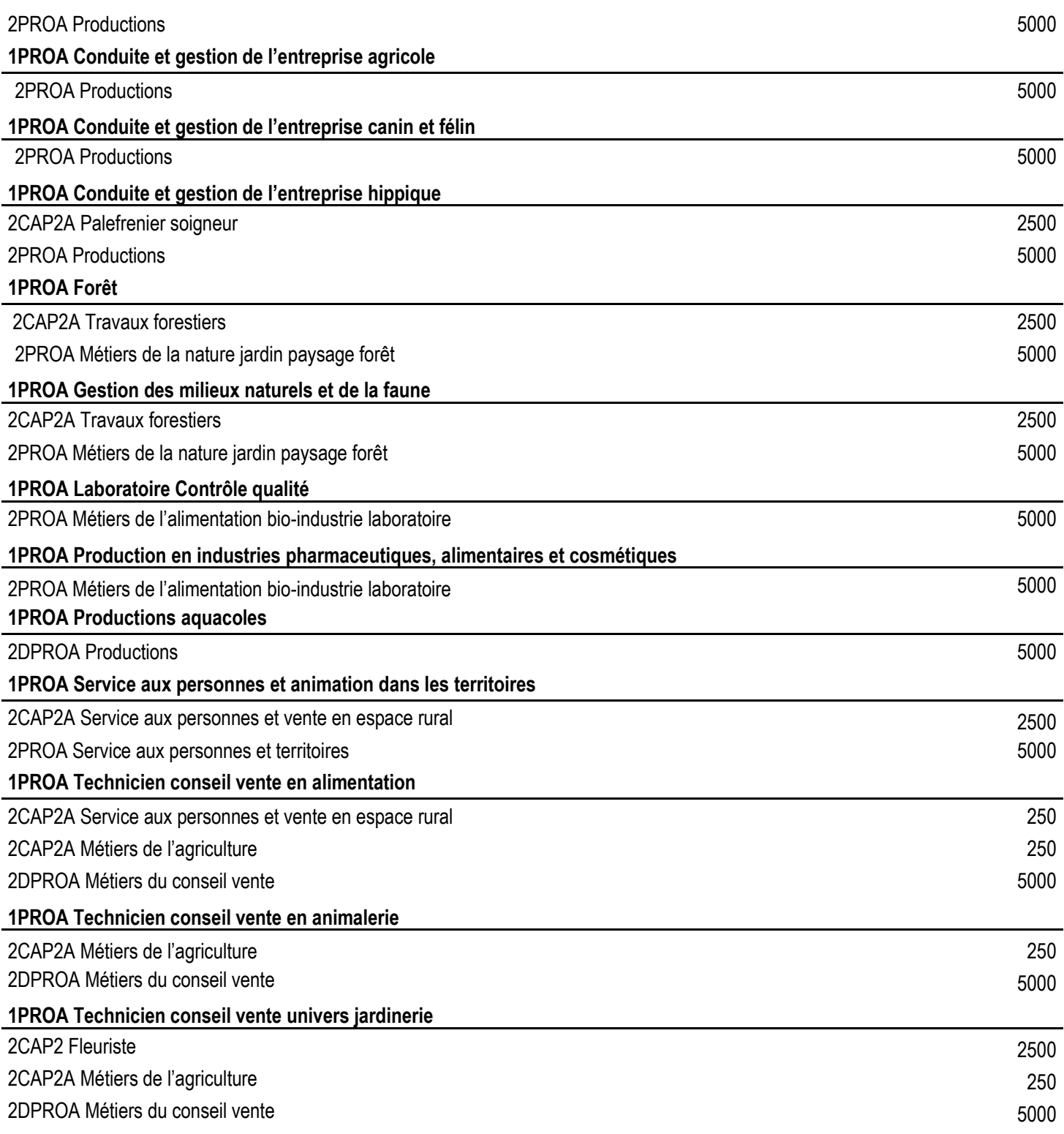

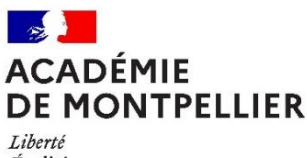

Égalité Fraternité

# **Liste des formations et établissements conduisant à l'Unité Facultative Secteur Sportif (UFSS) sous réserve d'évolution de l'offre de formation**

- **Baccalauréat Professionnel spécialité Assistance à la Gestion des Organisations et de leurs Activités (AGORA)**
	- Lycée Polyvalent Aristide Maillol, Perpignan
	- Lycée Professionnel Léon Blum, Perpignan
	- Lycée Professionnel Gaston Darboux, Nîmes
	- Lycée Polyvalent Louis Feuillade, Lunel
- **Baccalauréat Professionnel spécialité Métiers de l'accueil** - Lycée des métiers Jean Mermoz, Béziers
- **Baccalauréat Professionnel spécialité Métiers de la sécurité** - Lycée Polyvalent Aristide Maillol, Perpignan - Lycée Professionnel Gaston Darboux, Nîmes
- **Baccalauréat Professionnel spécialité Métiers du commerce de la vente**
- •

- Lycée des métiers Jean Mermoz, Béziers

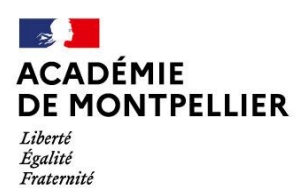

Direction des services départementaux de l'éducation nationale du Gard

**Annexe 9**

# **SECTORISATION ET DEMANDE DE DEROGATION DANS LE GARD EN PREMIERE GÉNÉRALE**

# **1 – SECTORISATION**

#### **La sectorisation ne concerne que les vœux de 1ère générale.**

L'application AFFELNET LYCEE attribuera automatiquement la zone géographique, qui détermine le lycée de secteur, en fonction de l'adresse indiquée dans AFFELNET LYCEE.

# **2 - DEMANDE DE DEROGATION**

Les élèves peuvent demander une dérogation (cf. annexe n° 10) pour un autre lycée du Gard que celui de rattachement, **uniquement pour une 1ère générale**. Le chef d'établissement d'origine a la responsabilité d'accorder le **BONUS** demandé en fonction des justificatifs fournis par la famille.

Les demandes sont traitées par l'application AFFELNET, un bonus dégressif est attribué au regard des motifs hiérarchisés de la façon suivante :

- Les élèves handicapés
- Les élèves bénéficiant d'une prise en charge médicale importante à proximité de l'établissement demandé
- Les boursiers sociaux
- Les élèves dont un frère ou une sœur est scolarisé(e) dans l'établissement souhaité à la rentrée suivante
- Les élèves dont le domicile est situé en limite de secteur et proche de l'établissement souhaité
- Parcours scolaire particulier
- Autre raison

Lorsque la demande porte sur plusieurs motifs, l'application AFFELNET cumule les bonus.

#### → **SAISIE DES DEMANDES DE DEROGATION**

Le lycée transmet à la famille l'imprimé de dérogation (Annexe 10) avec une mention de la date de retour du document complété. La famille retourne la demande complétée en y joignant IMPERATIVEMENT les justificatifs.

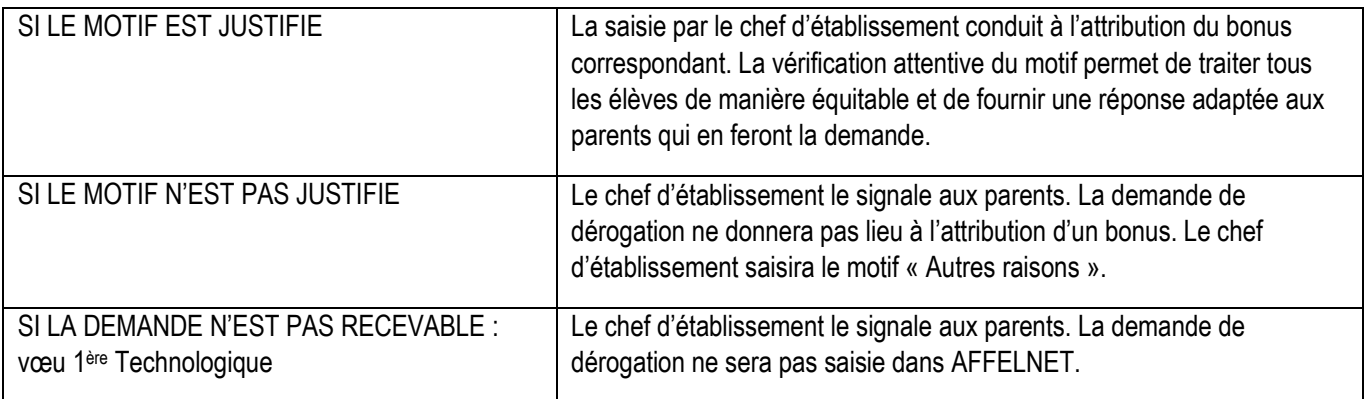

Lorsque la demande de dérogation porte sur plusieurs motifs, l'application AFFELNET cumule les bonus.

Les demandes de dérogations sont saisies sur AFFELNET puis conservées par l'établissement.

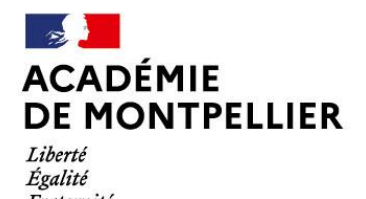

Direction des services départementaux de l'éducation nationale du Gard

**Annexe 10**

# **RENTREE 2024 DEMANDE DE DEROGATION AUX SECTEURS DE RECRUTEMENT POUR LE DEPARTEMENT DU GARD CLASSE DE 1ère GENERALE**

**A RETOURNER** au secrétariat de votre établissement en même temps que la fiche de candidature AFFELNET accompagné **IMPERATIVEMENT** des justificatifs

**ELEVE**

Fraternité

Classe d'origine ……………………… Date de naissance ……../……./ 20….

Nom ………………………………. Prénom ……………………………………………..

**RESPONSABLES LEGAUX**

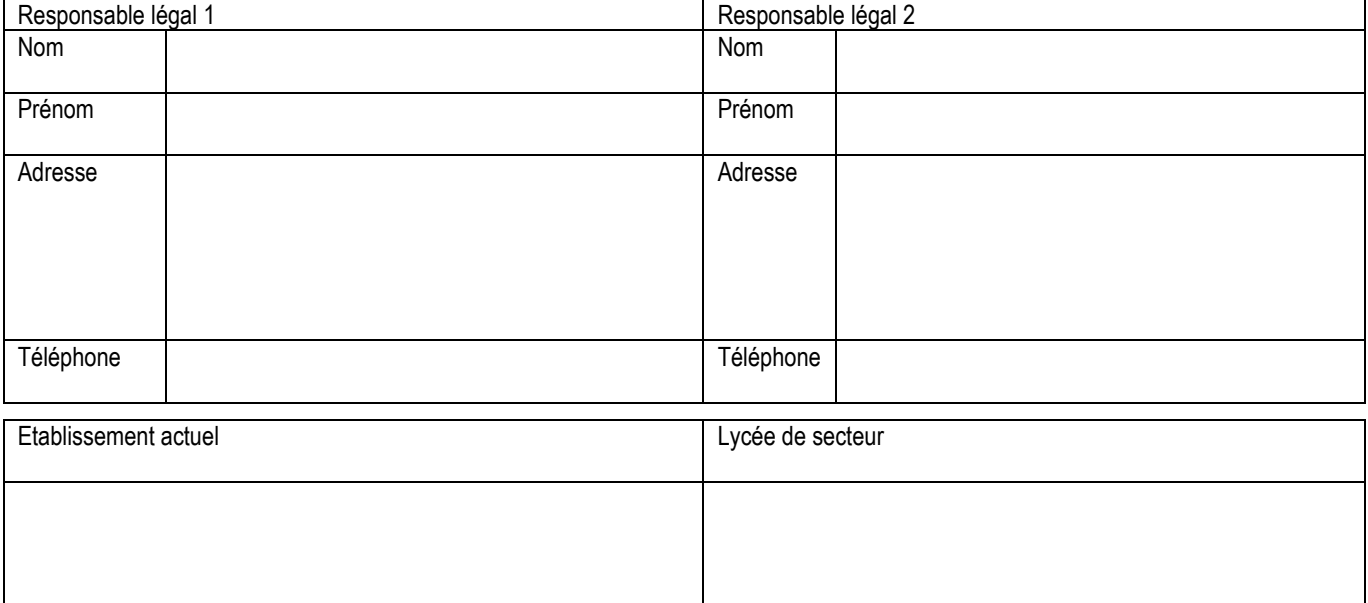

**ATTENTION Une demande de dérogation ne peut porter que sur un vœu de 1ère générale sectorisé**

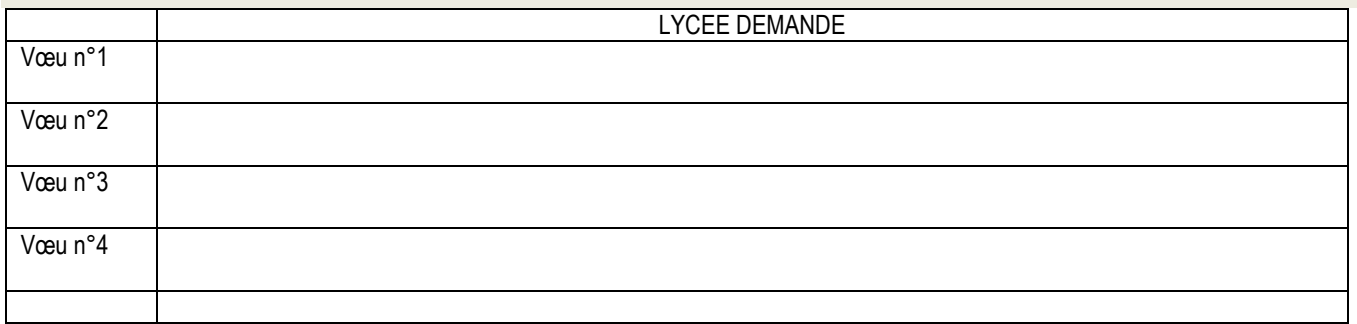

Outil d'aide à la formulation des vœux sur le site de la DSDEN :

 $\implies$  Application pour connaître le lycée de secteur: [https://data.occitanie.education.gouv.fr/pages/carte\\_scolaire\\_des\\_colleges-lycees\\_publics\\_occitanie/](https://data.occitanie.education.gouv.fr/pages/carte_scolaire_des_colleges-lycees_publics_occitanie/)

#### **DEMANDE DE DEROGATION POUR LE DEPARTEMENT DU GARD**

Les demandes de dérogation sont satisfaites dans la limite des places restantes après affectation des élèves du secteur, au regard des motifs énumérés ci-dessous, classés selon un ordre de priorités et sous réserve d'avoir fourni les justificatifs demandés.

NB : L'attribution du bonus correspondant dans le barème de l'affectation relève de la responsabilité du chef d'établissement qui vérifie les justificatifs fournis à l'appui de la demande.

#### **MOTIFS DEROGATOIRES :**

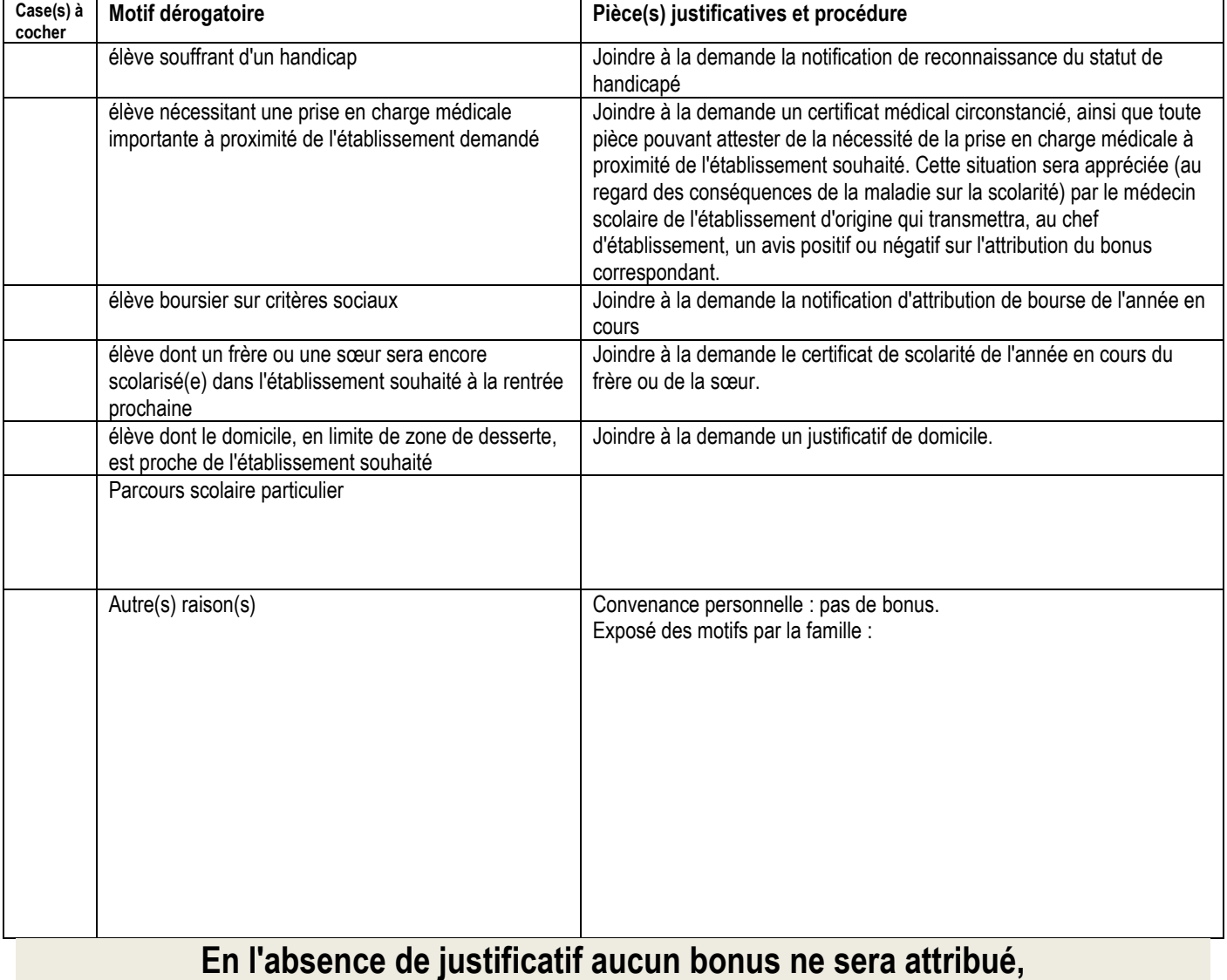

**quel que soit le motif invoqué.**

A………………………………………………………….., le…………………………………..

**Signature du responsable légal :**

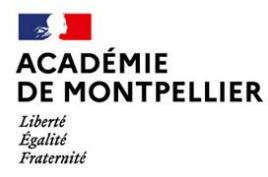

# **Vœux en 1ère Générale et technologique du GARD POUR LA SAISIE AFFELNET Rentrée 2024**

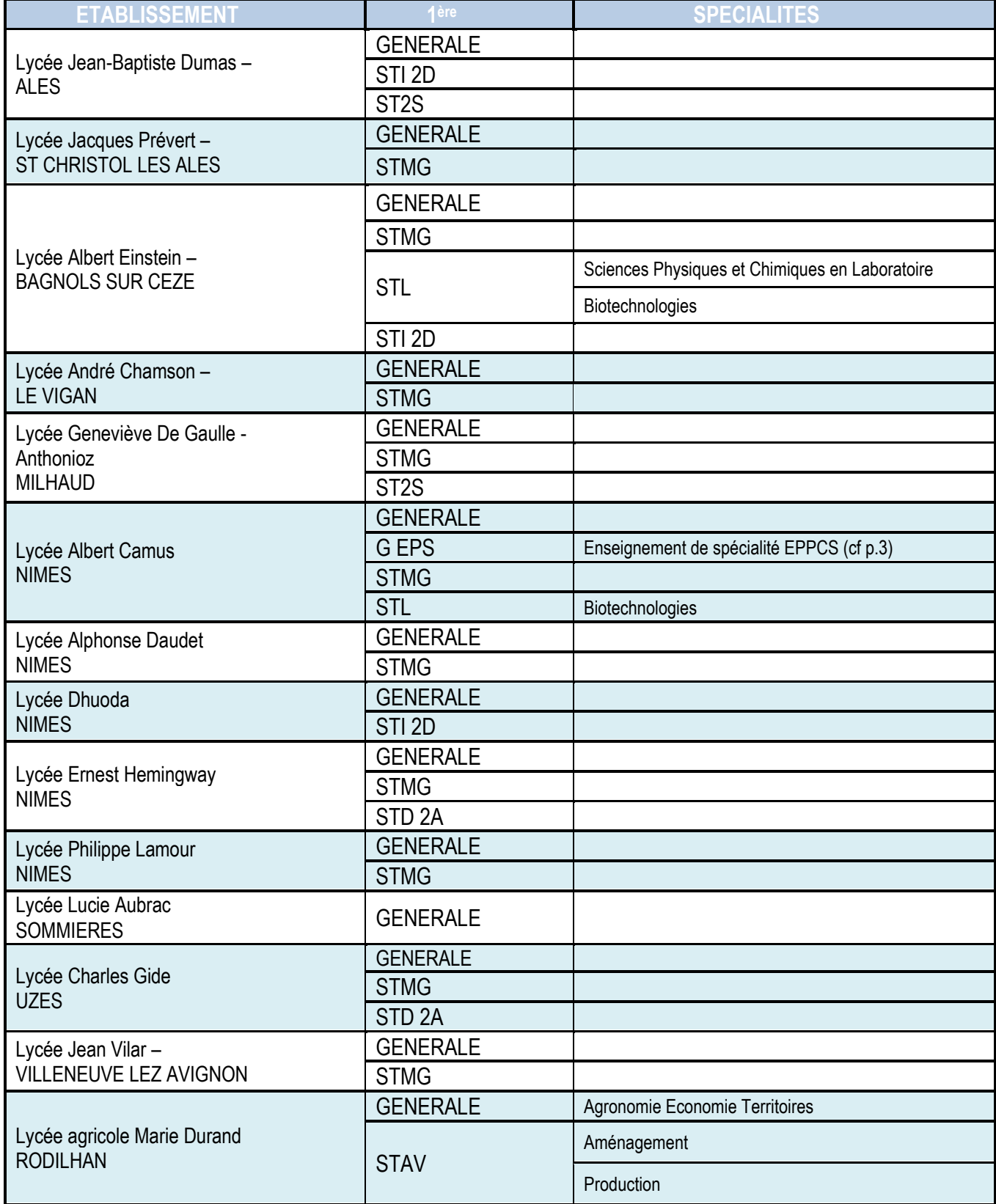

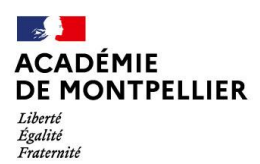

Direction des services départementaux Direction des services de<br>de l'éducation nationale<br>du Gard

Annexe 12

#### **Gestion des Enseignements de spécialité « rares » à l'entrée en 1ère Générale dans le Gard**

A l'entrée en 1ère générale, trois Enseignements de spécialité (EDS) doivent règlementairement être demandés par l'élève. Parmi ces trois EDS, un seul EDS dit « rare » peut être demandé.

Si l'EDS rare choisi par l'élève n'est pas proposé dans son établissement, il peut formuler un vœu sur l'établissement qui le propose (cf zone desserte tableau infra).

Dans ce cas, l'élève doit positionner l'établissement proposant ledit EDS en 1<sup>er</sup> vœu et, de fait, envisager le changement d'établissement.

L'établissement d'origine coche le motif de dérogation « Parcours scolaire particulier ».

#### ⚠ **Attention Le changement d'établissement ne garantit pas l''EDS demandé**

En effet l'affectation concerne l'établissement demandé, celle-ci ne garantit pas l'inscription dans l'EDS qui est soumis à la capacité réelle de l'établissement d'accueil

#### **Particularité pour la ville de Nîmes :**

Les EDS rares ne sont plus mutualisés à compter de la rentrée 2024

#### **ZONE DE DESSERTE DES LYCEES DU GARD POUR LES EDS "RARES" en 1ère générale - RENTREE 2024**

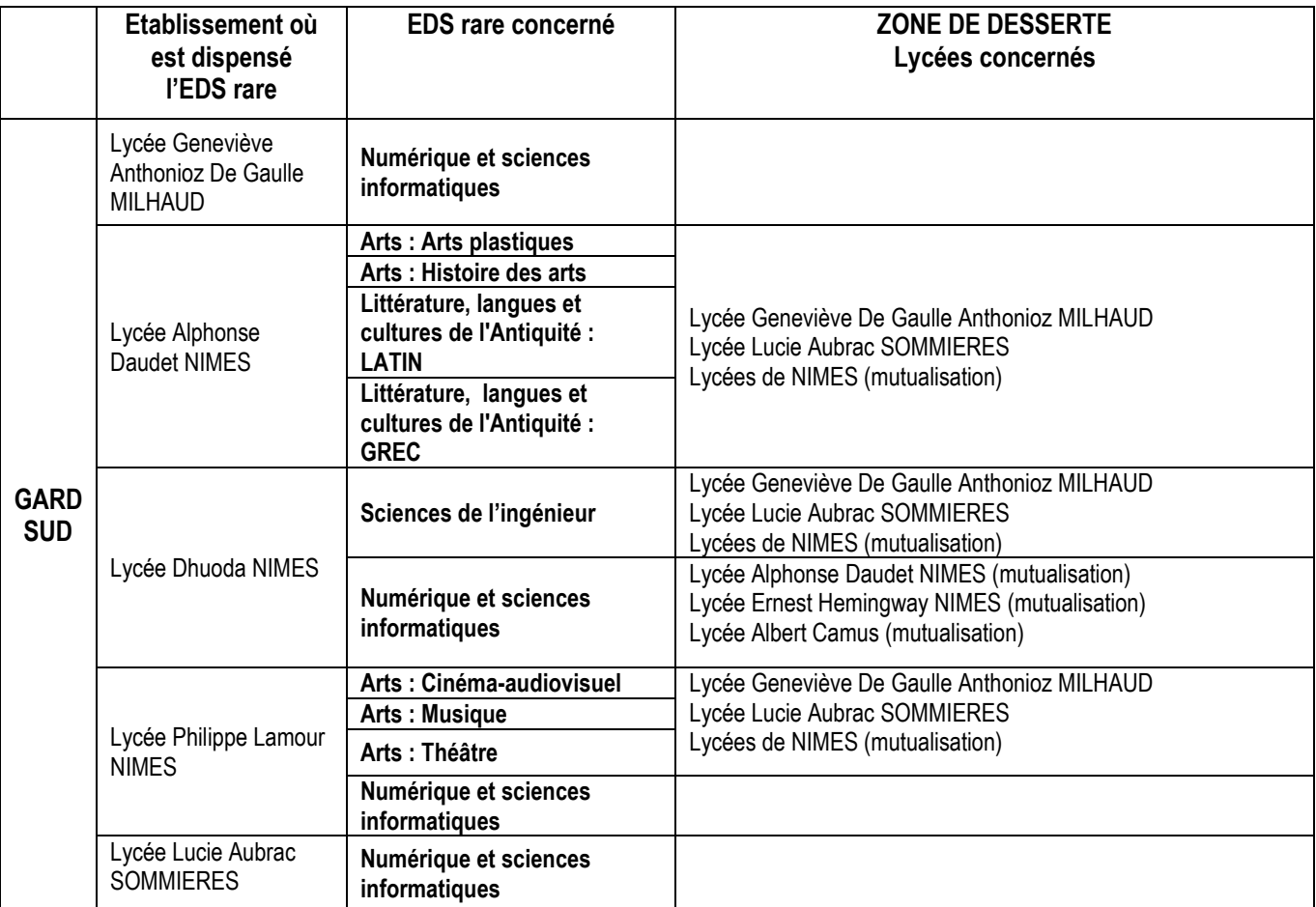

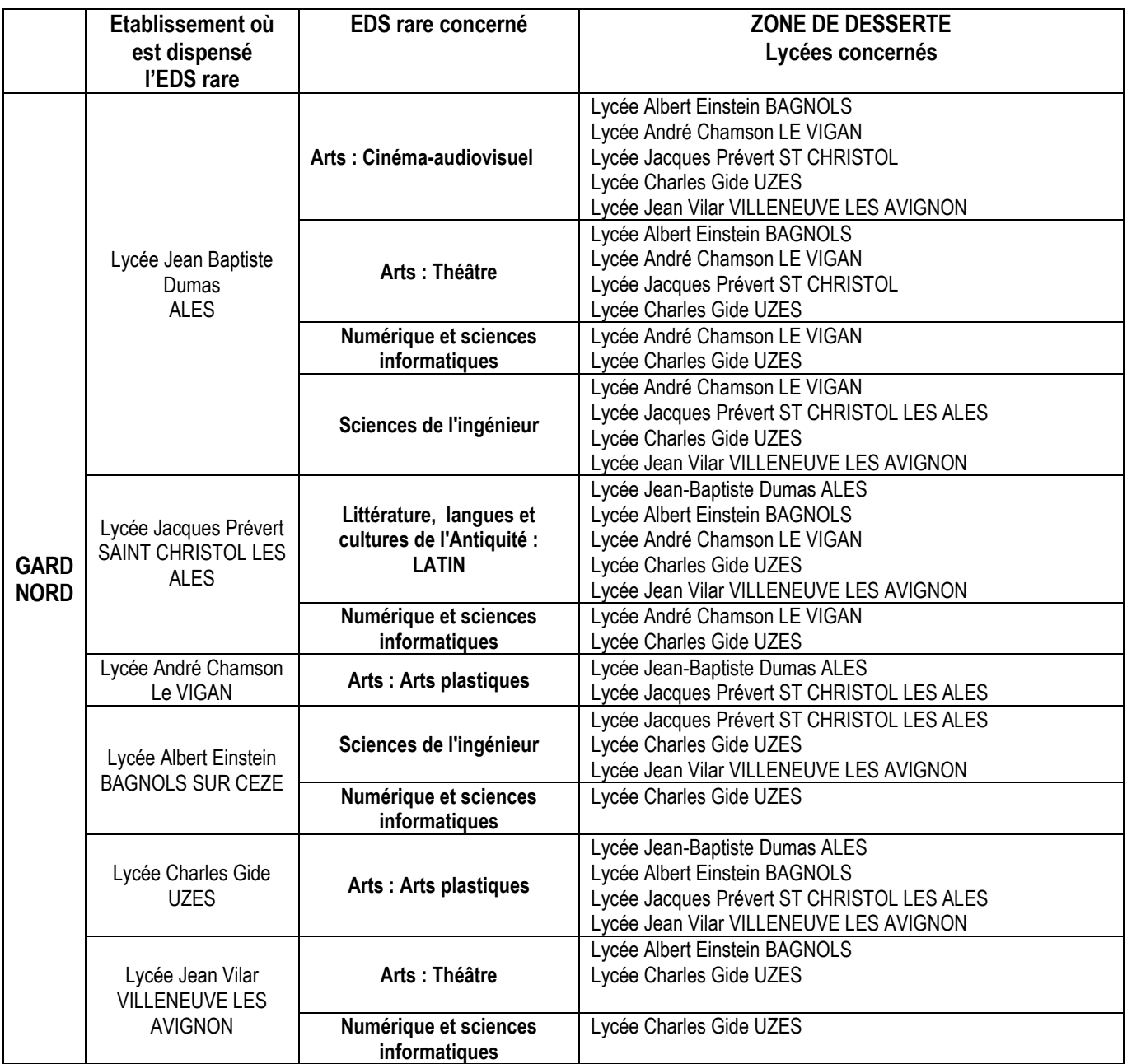